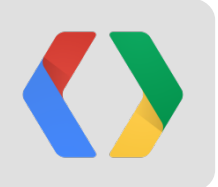

# **How we make JavaScript widgets scream**

John Hjelmstad & Malte Ubl Software Engineers

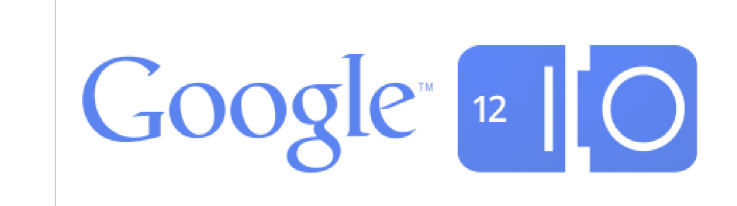

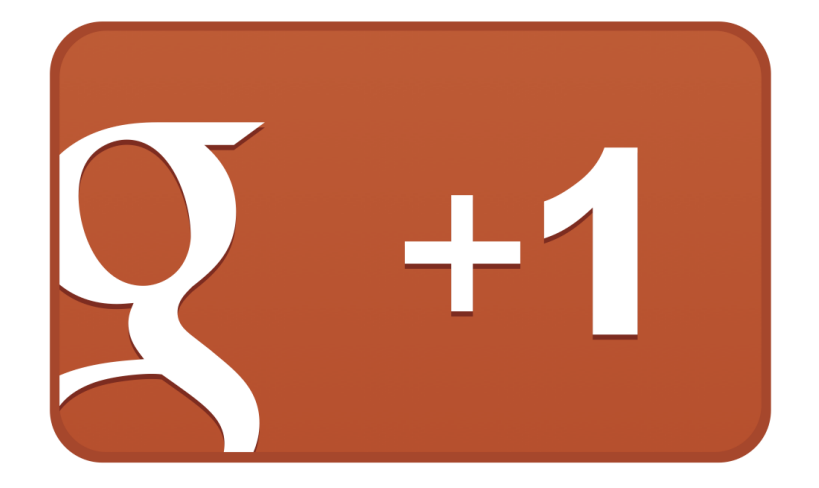

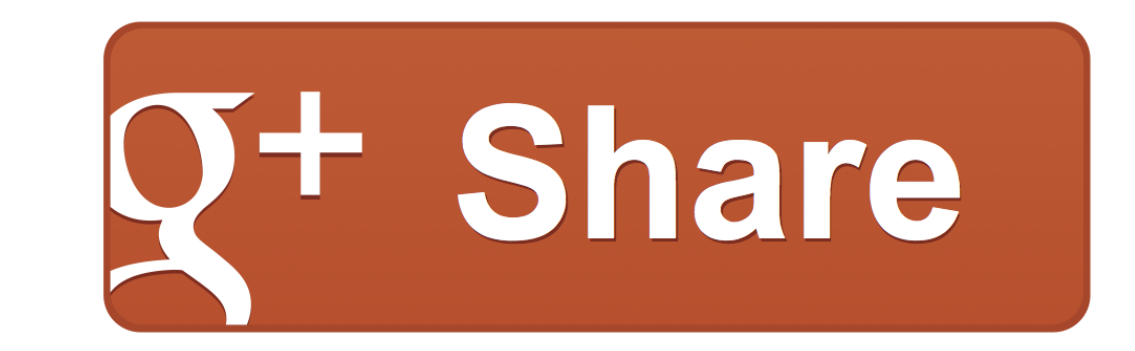

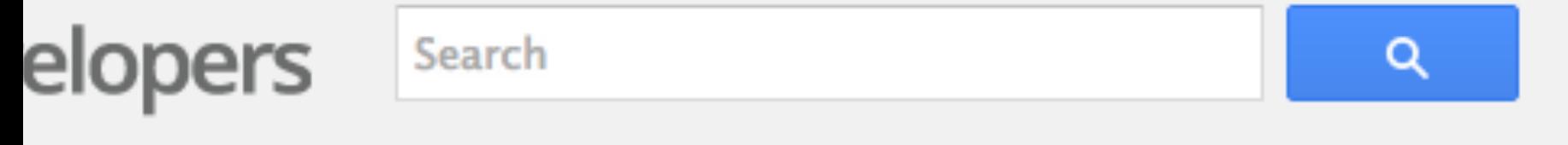

ucts **Events**  Showcase

Live **Groups** 

### developers everywhere

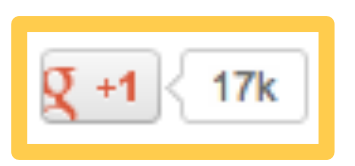

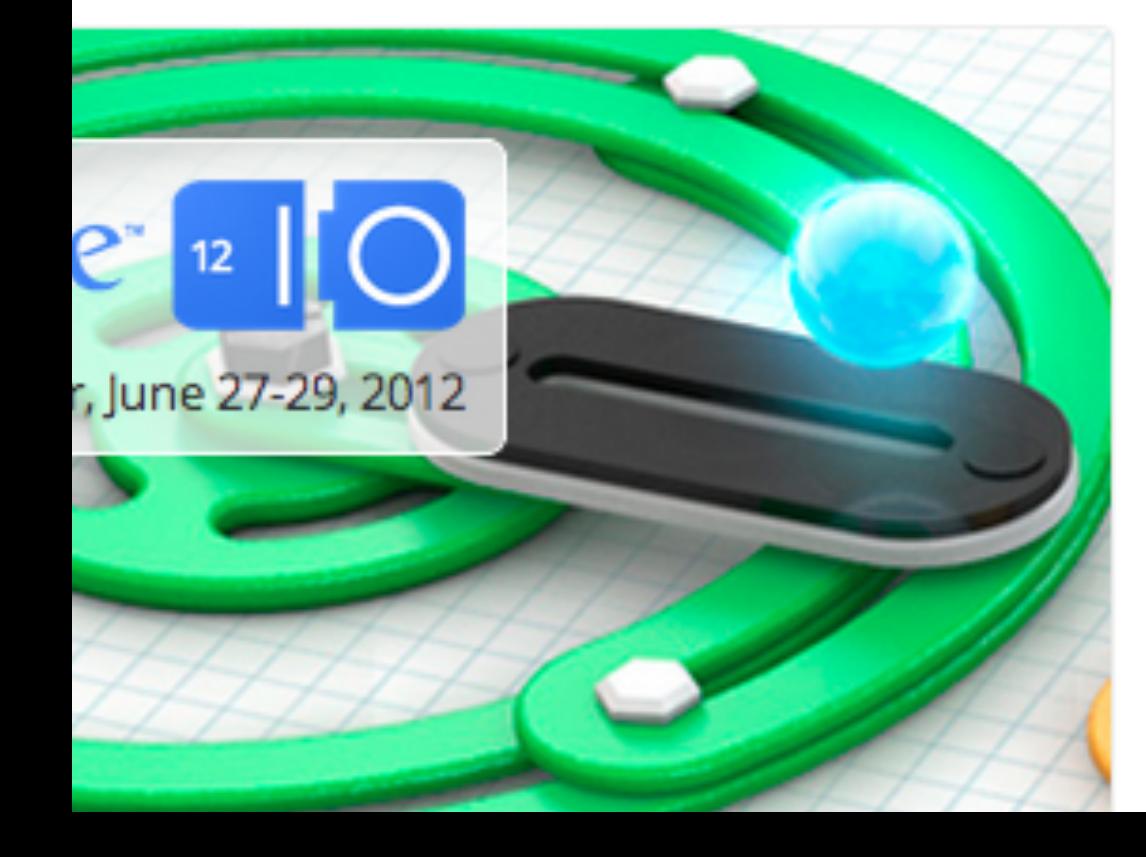

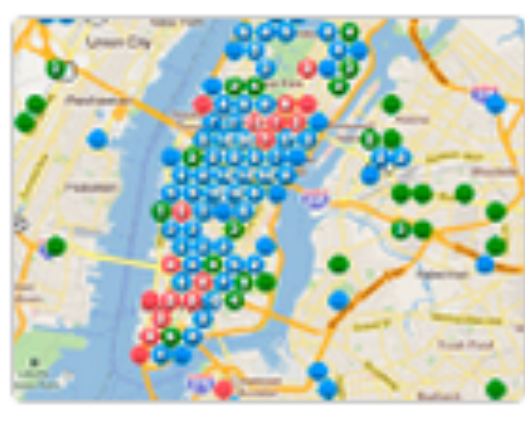

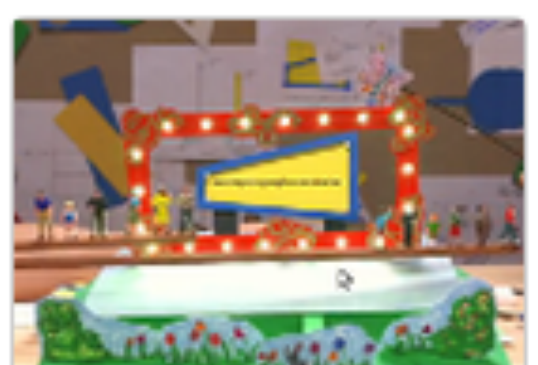

#### Showcase

Be inspired by how others are using Google technologies.

#### **Share your Story**

What inspires you as a developer? Share your story-we're listening.

>5 Billio Lpr. /day X Billion cm<sup>2</sup> X Billion seconds

#### **How widgets work**

**<div class="g-plusone"></div>**

**<iframe></iframe>**

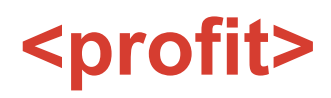

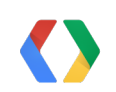

# Bootstrap /js/plusone.js

Allows rolling out changes quickly. Loads more JS that is infinitely cached.

**Ideally tiny** 

Relatively short cache time

source: Apache 2.0 licensed http://twitter.github.com/bootstrap/index.html

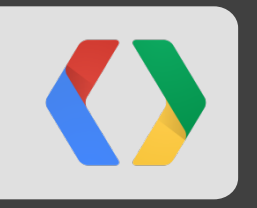

# **On performance**

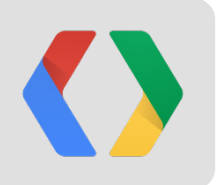

# **At Google we are obsessed about speed.**

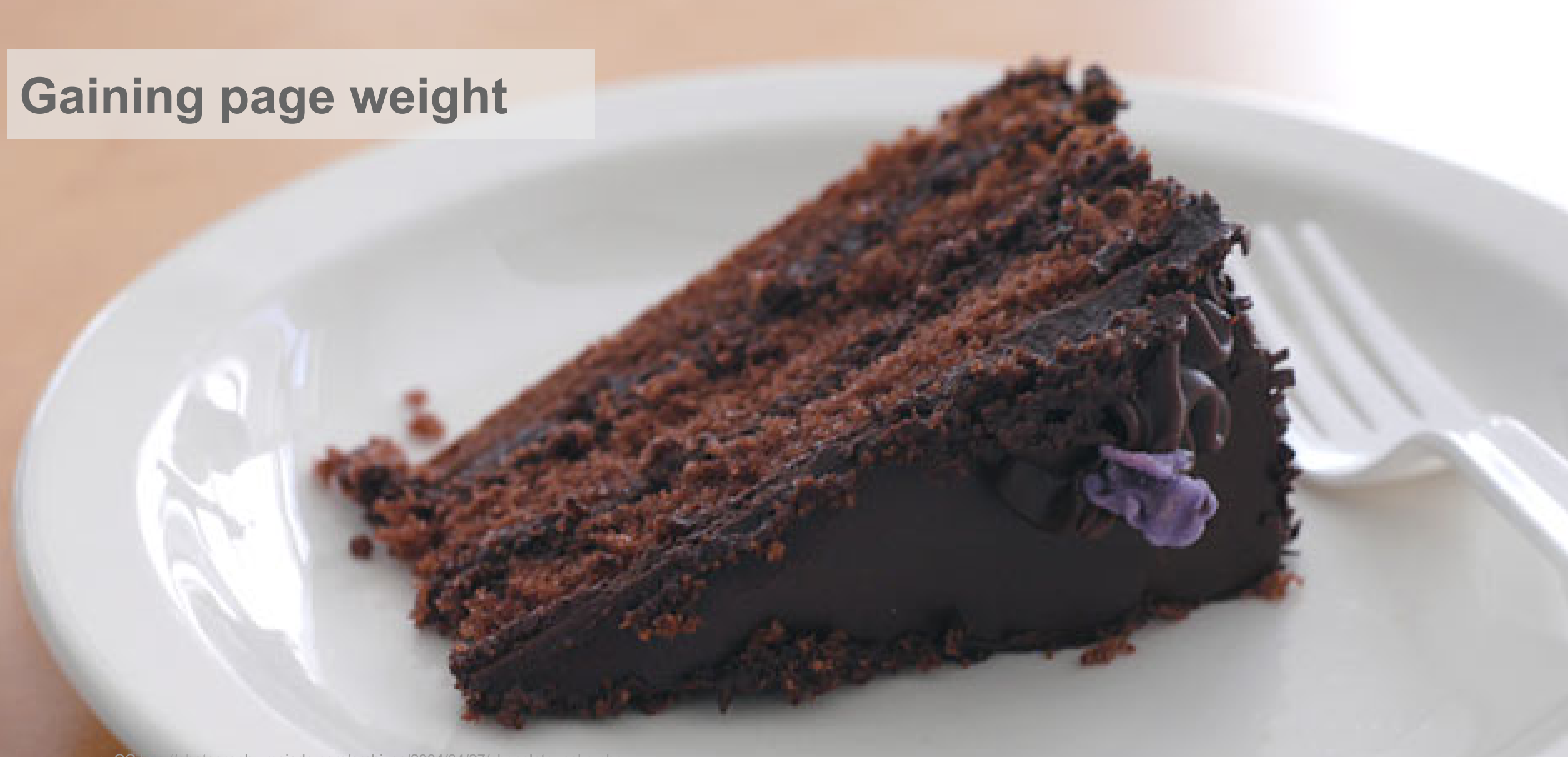

source: CC http://photography.mojado.com/archives/2004/04/27/chocolate\_cake.php

#### **Social widget value system**

**Value provided by widget**

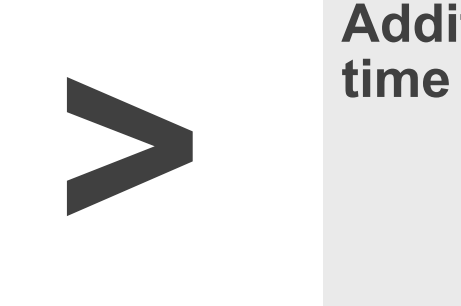

**Additional page load** 

**Topic of this presentation**

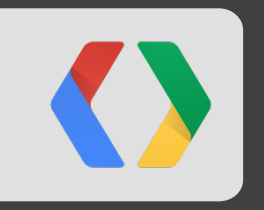

# **Measuring performance**

#### **Pillars of performance measurement**

**Objective** Analytics

see<http://goo.gl/hZOch>

**Perceived** QA & User tests Indirect metrics

**Raw metal** Benchmarking Profiling

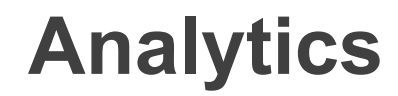

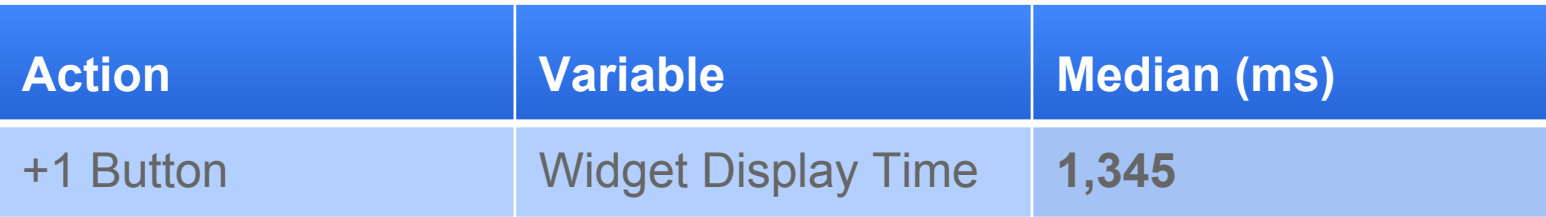

source: Only exemplary. Made up on the spot like most statistics.

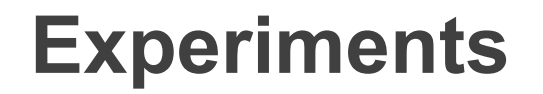

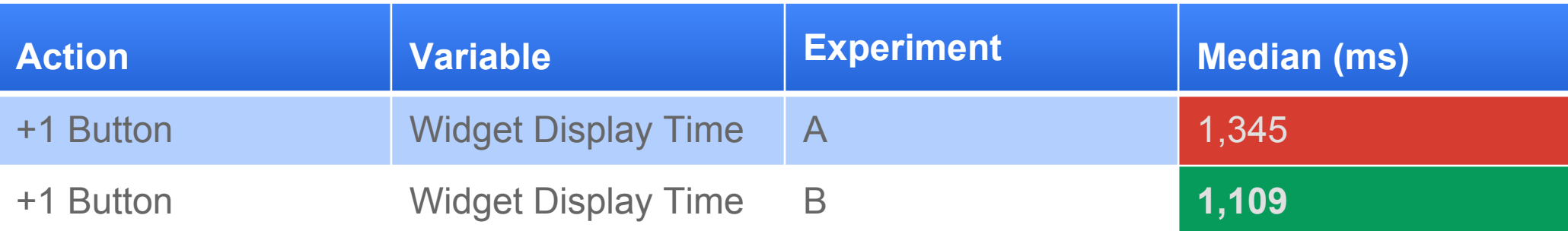

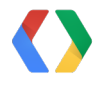

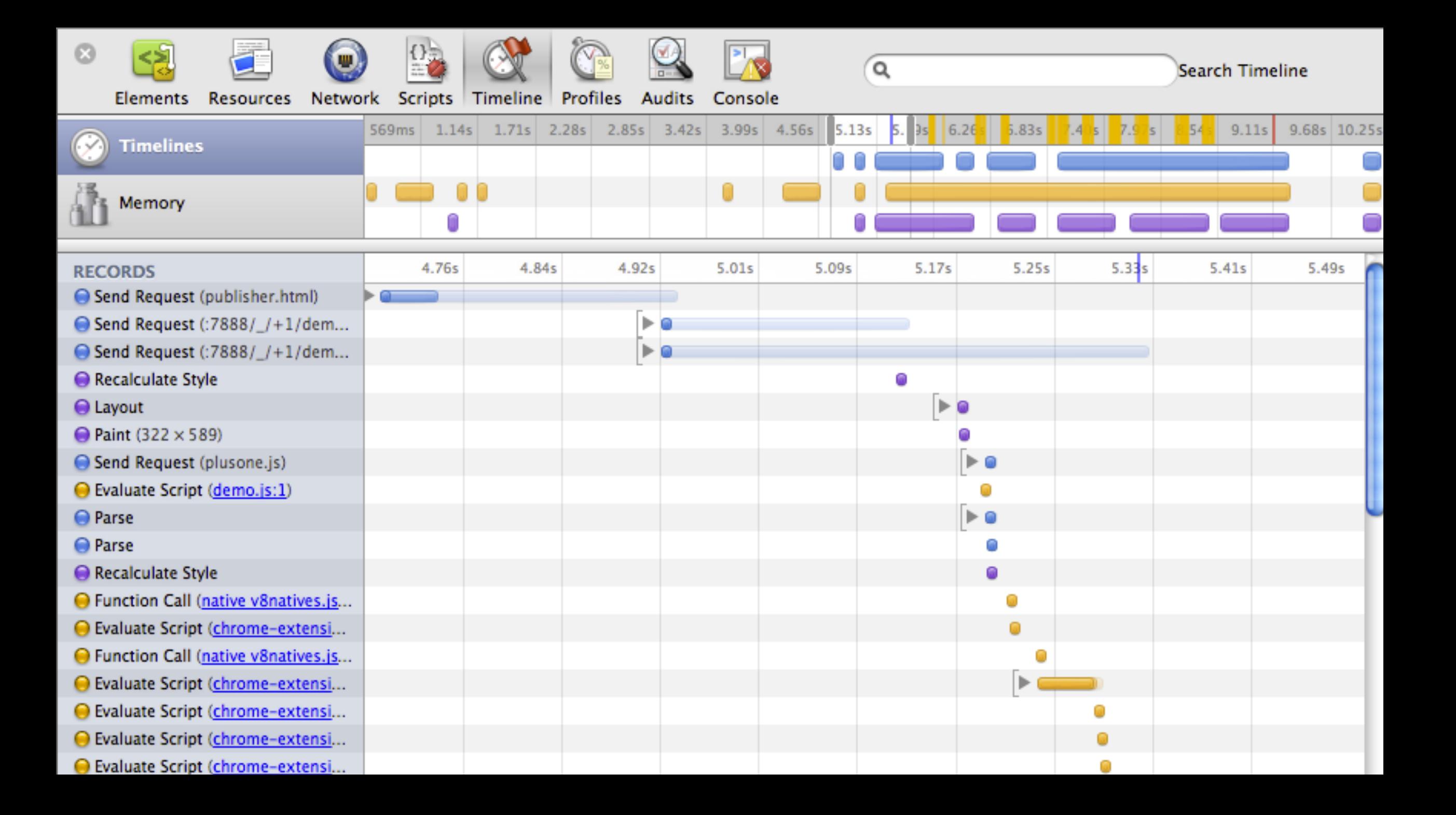

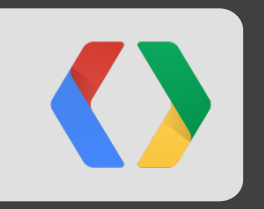

## **Performance best practice themes**

#### **Async everything**

### **Parallelize if possible**

**Optimize for perception**

#### **Reduce HTTP Requests**

**Measure**

source: CC http://www.flickr.com/photos/blank22763/4089930308/in/set-72157622643766597 / person souders@google.com

#### **Reduce HTTP request cost**

**Combine resources** e.g. CSS Sprites Resource inlining

**Same origin** DNS, SSL

**Connection sharing** SPDY**,** MHTML

### **Maximize parallelization and load asynchronously**

**Parallel downloads** Async script loading Preload resources

**Widgets: Play Nice** Async embedding Never block

#### **Optimize for Perception**

**Visible First** Show pixels first, interaction later

**Lazyness** Download, compile and execute upon intent

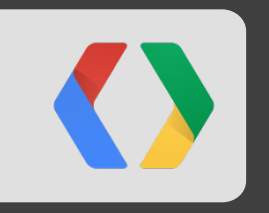

## **What surprised us**

#### **Compiling JavaScript is slow**

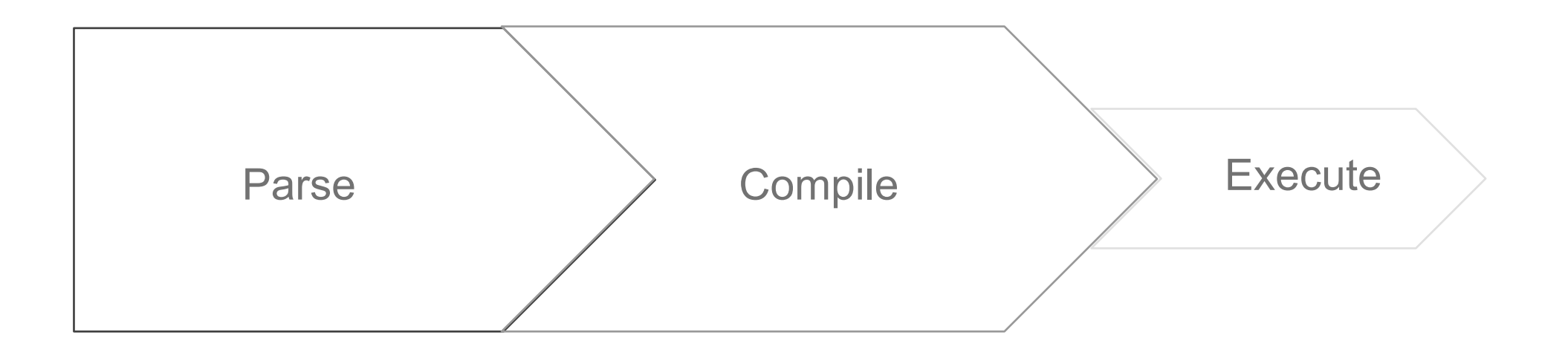

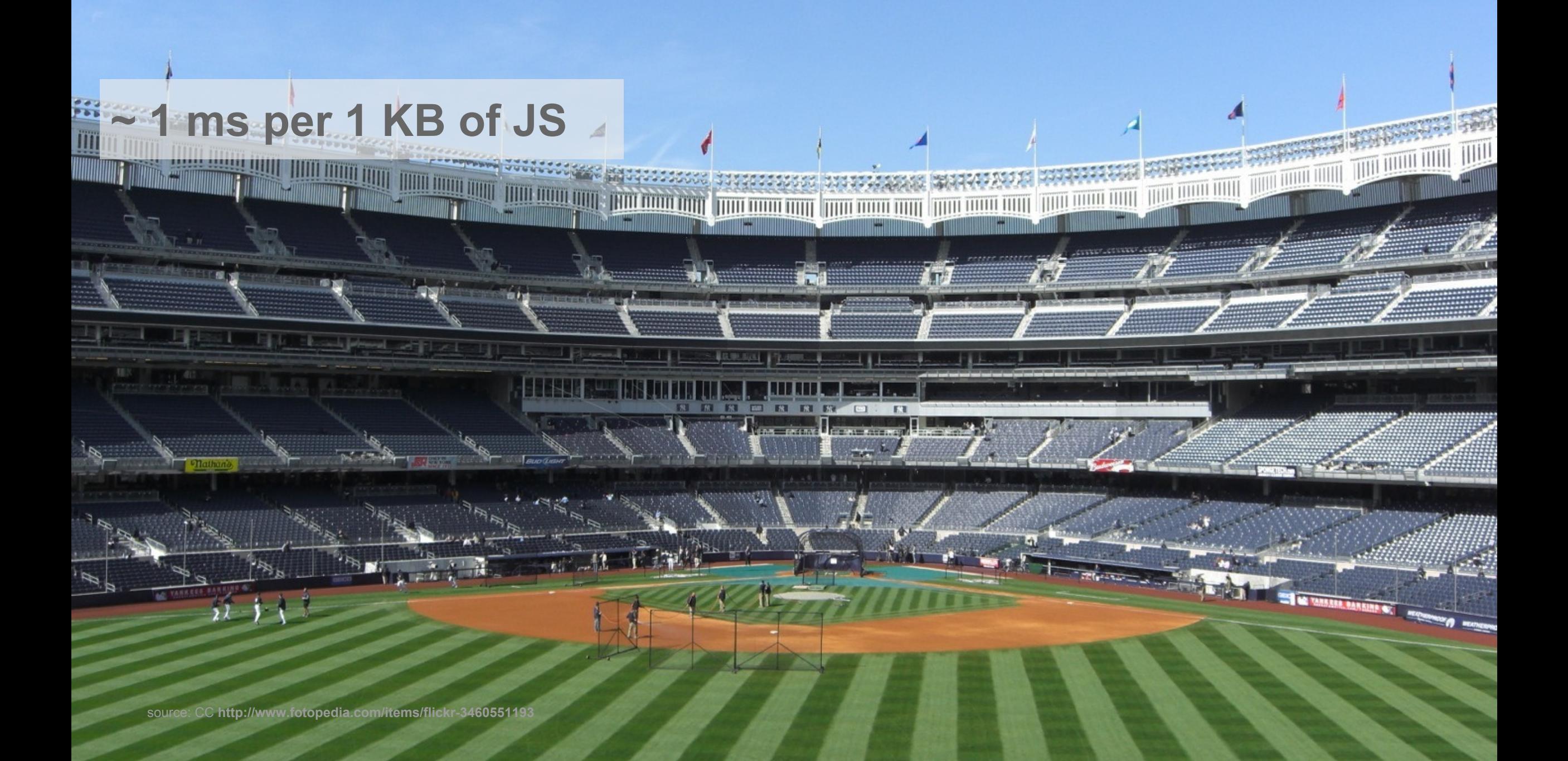

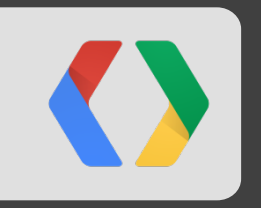

# Loading the +1 button

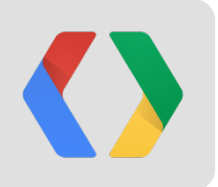

# **We did not exactly start out very fast.**

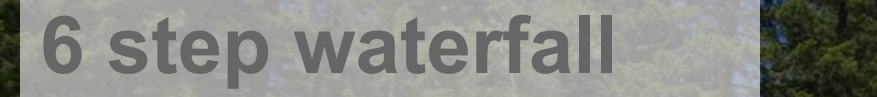

source: **zivh@ https://plus.google.com/photos/100568016328400036804/albums/5626241160455661297/5626241429560893298?banner=pwa**

### **KA Waterfall before optimization**

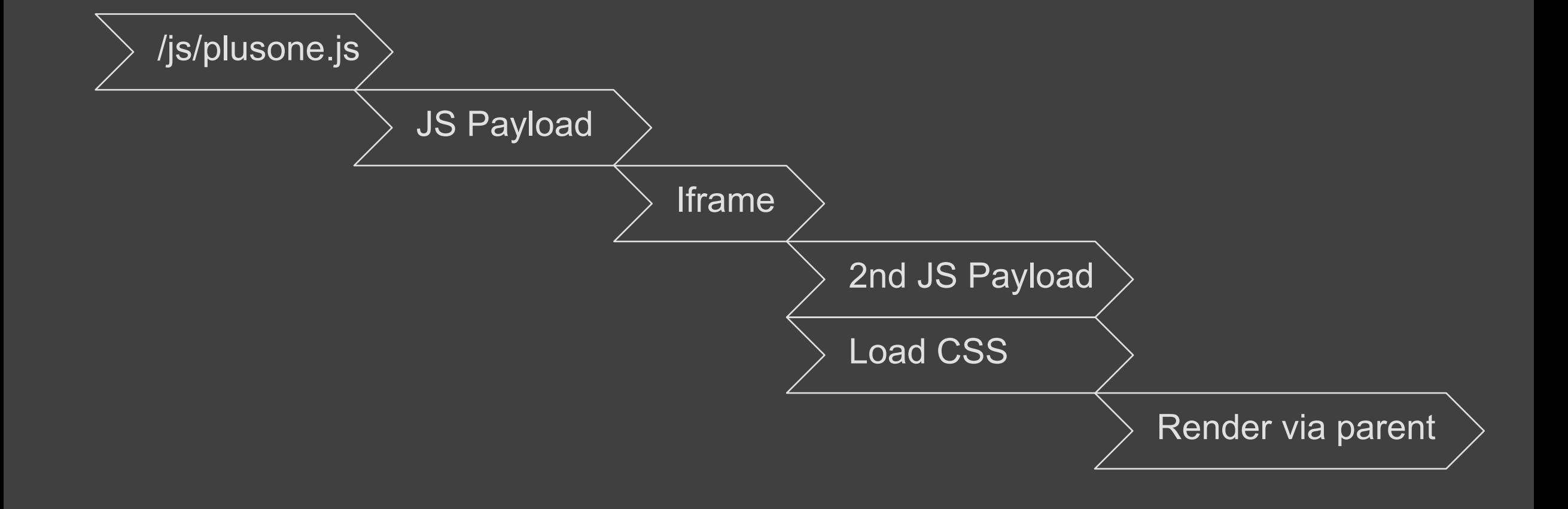

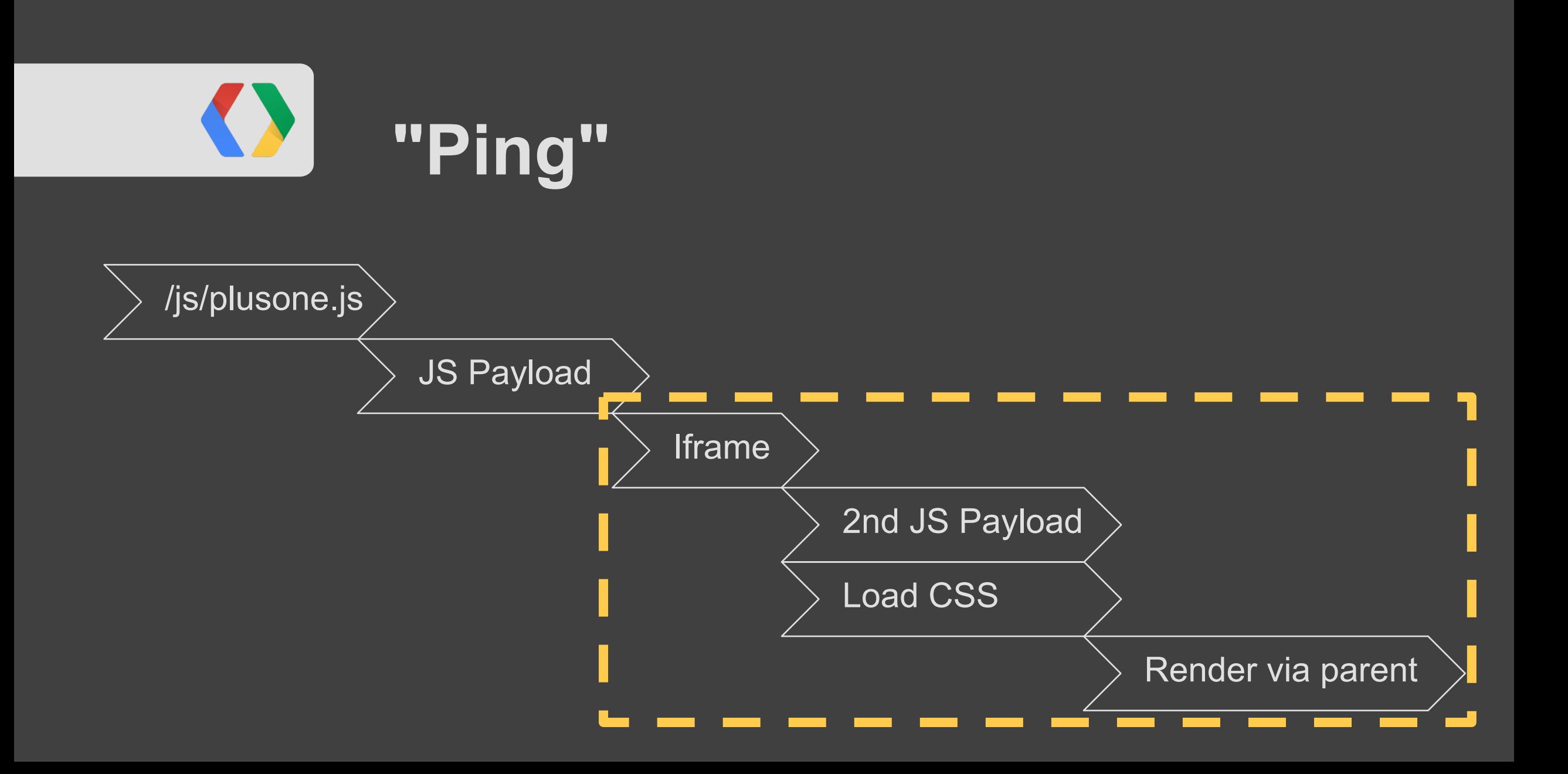

#### **Before**

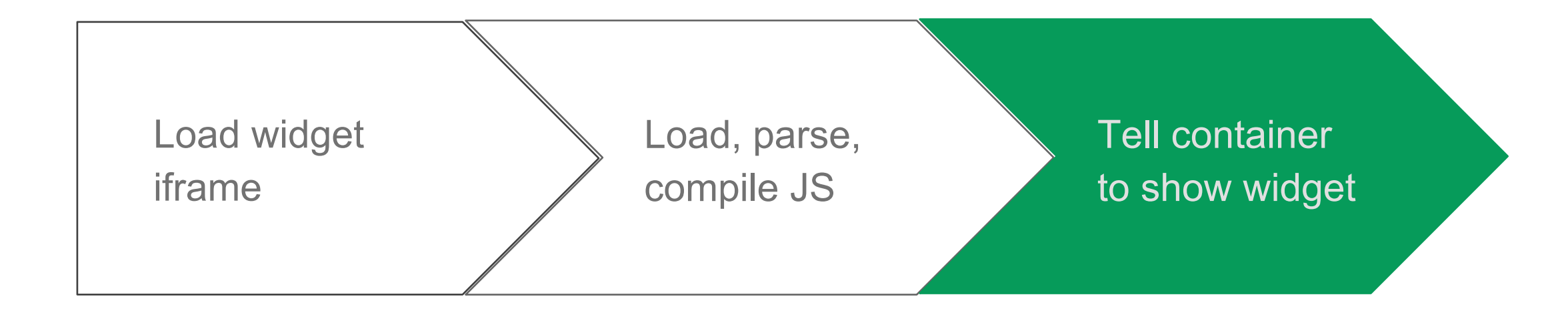

### **Ping**

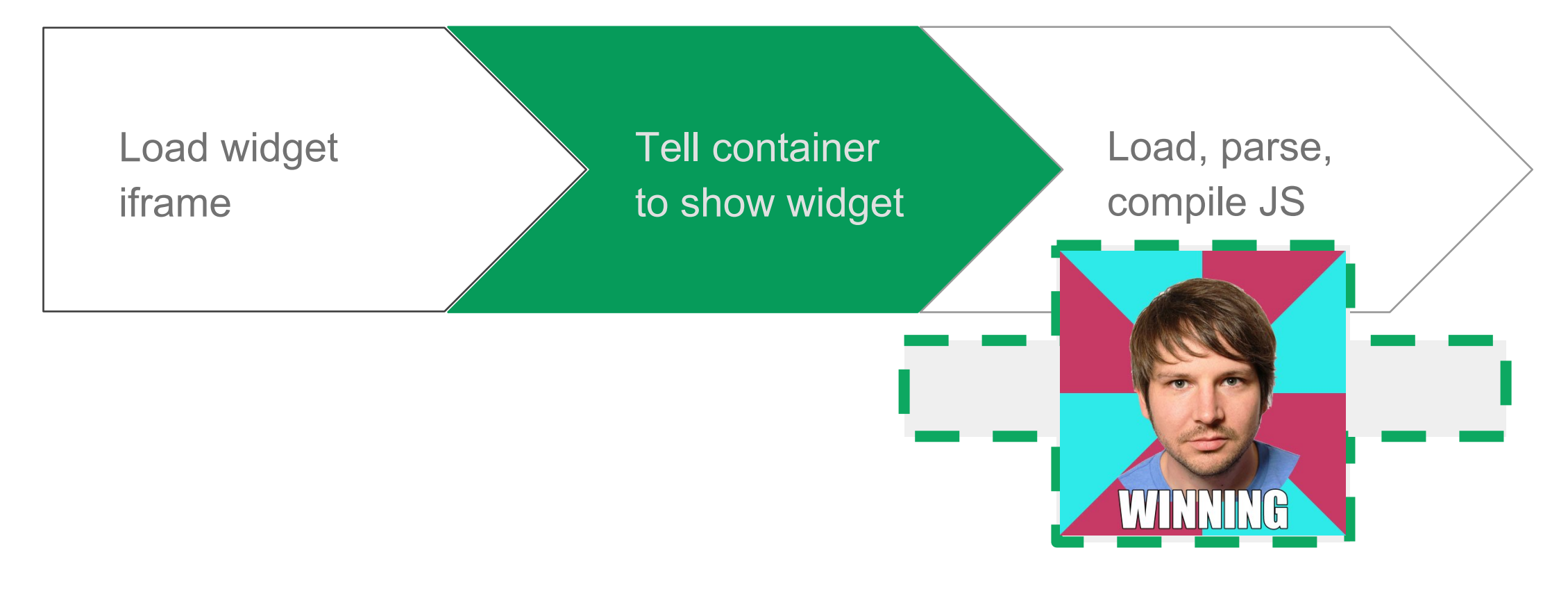

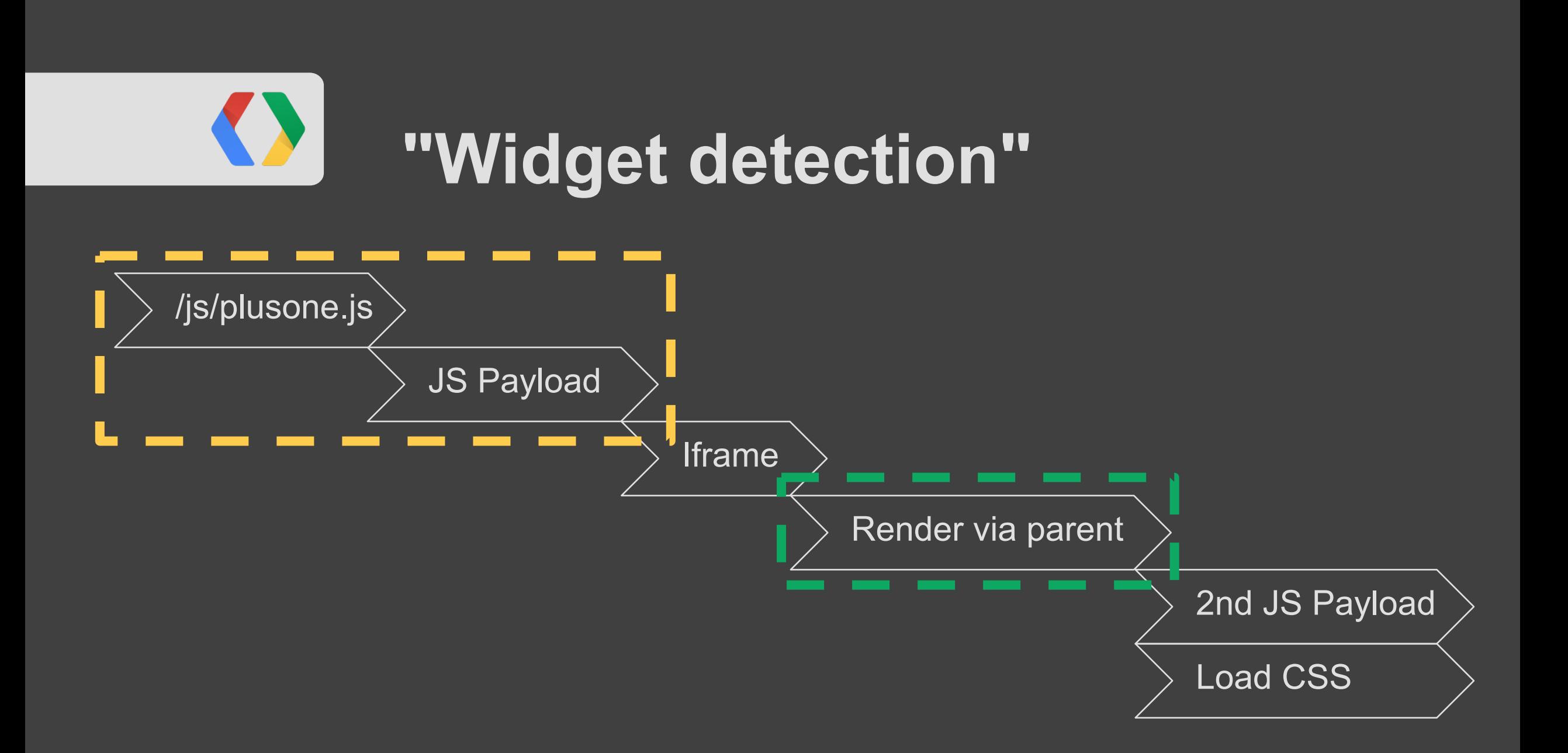

#### **Before**

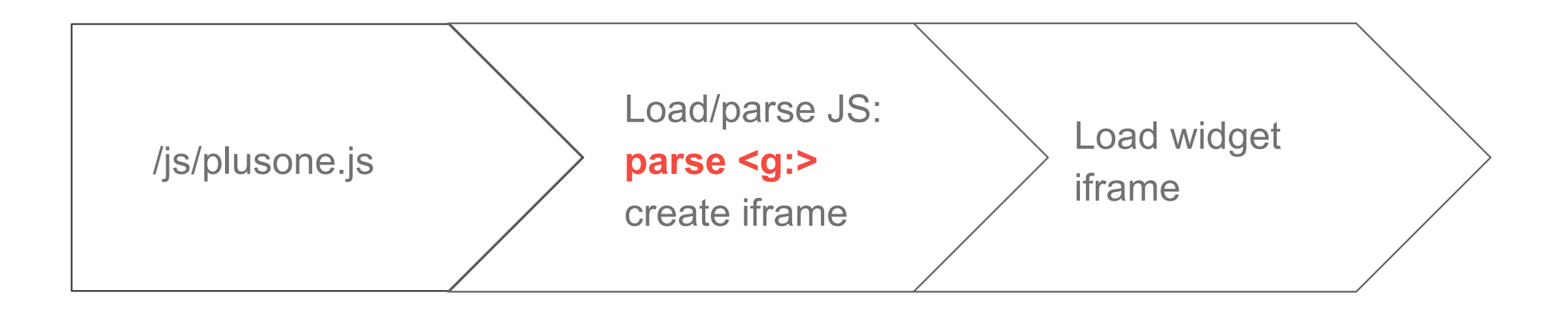

#### **Widget Detection**

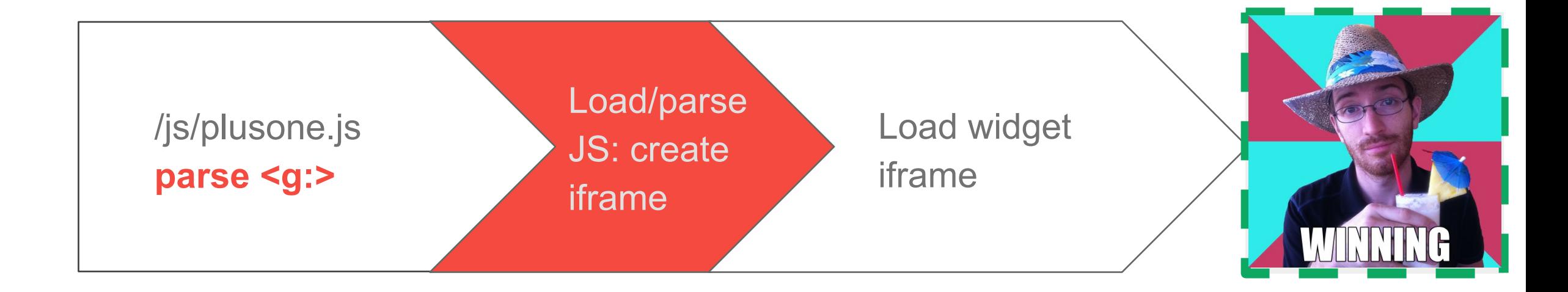

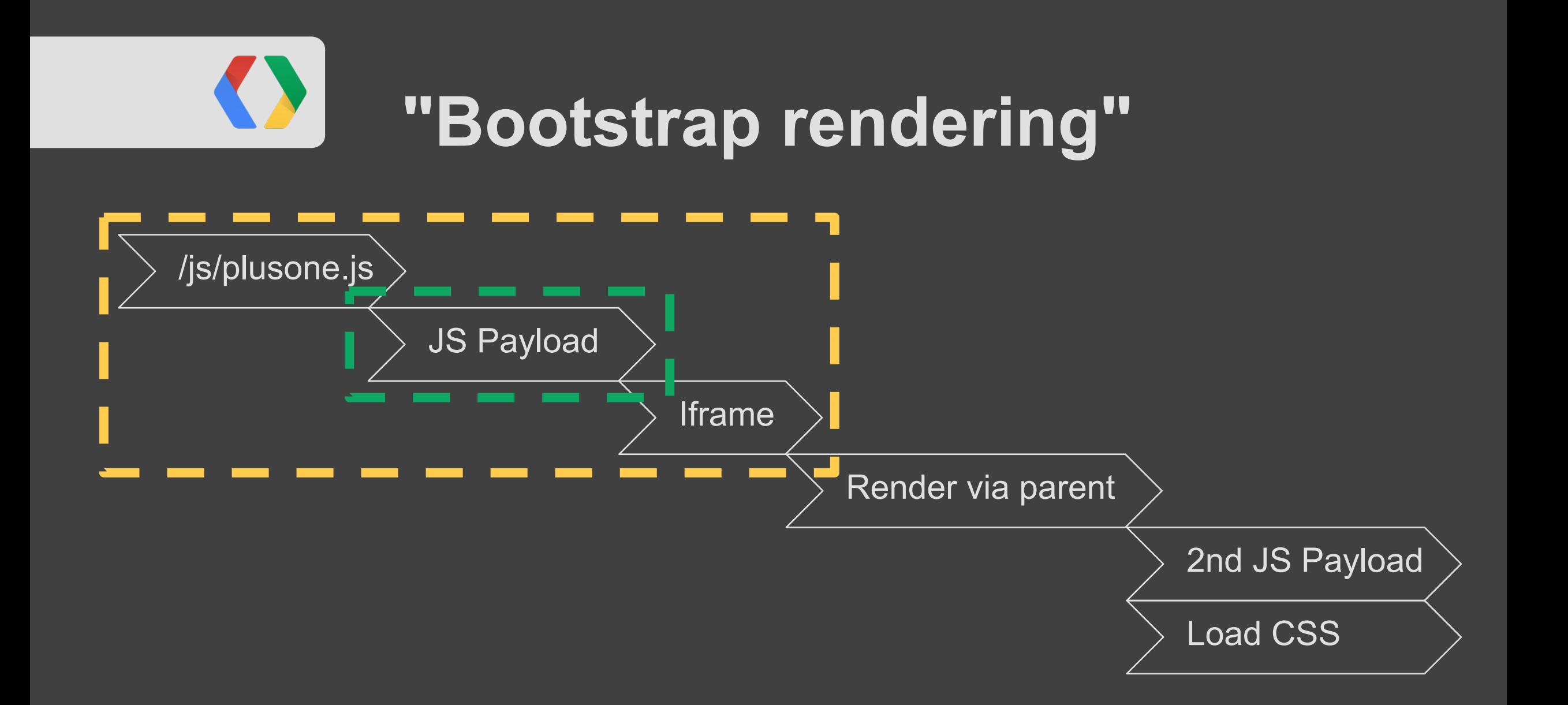

#### **Before**

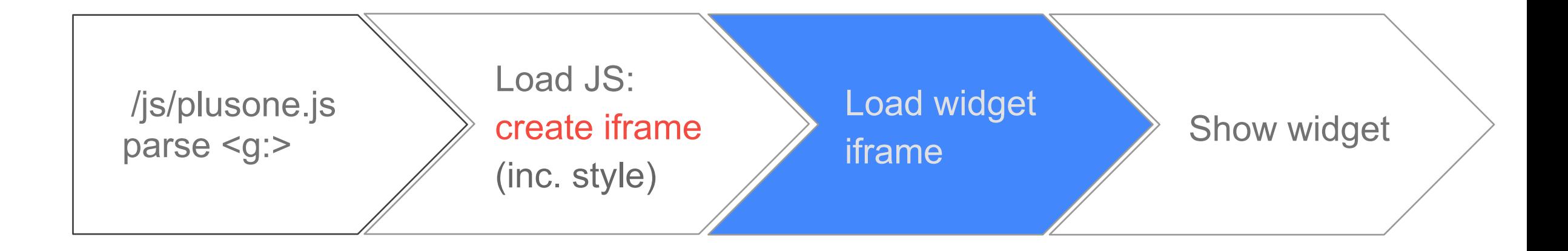

#### **After bootstrap rendering**

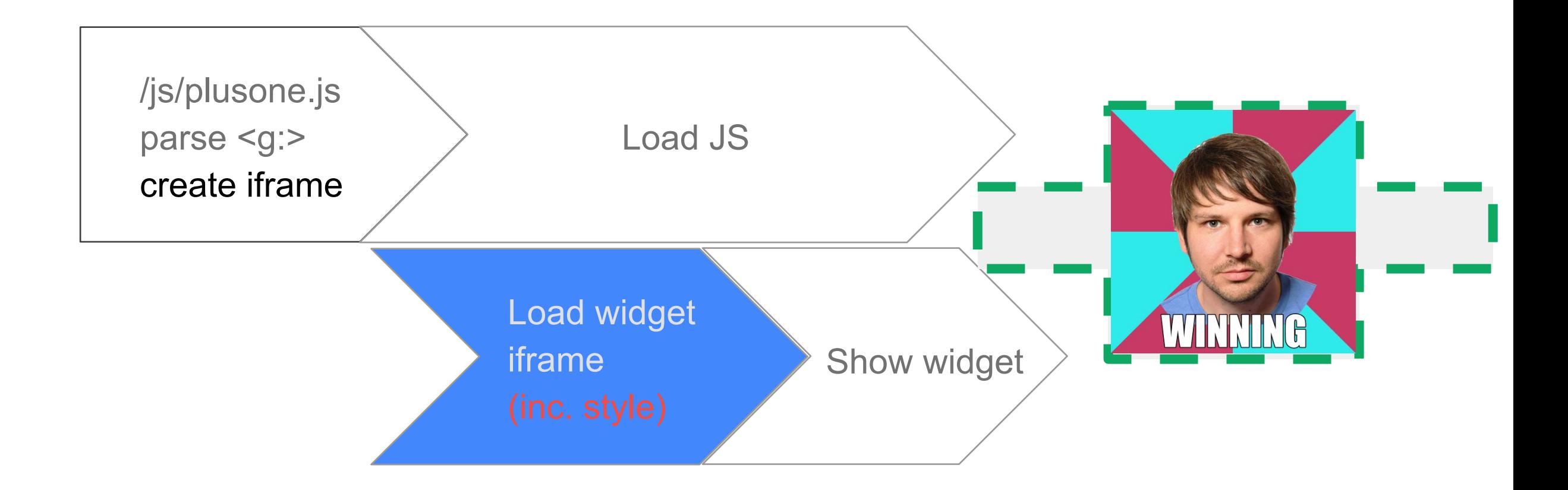

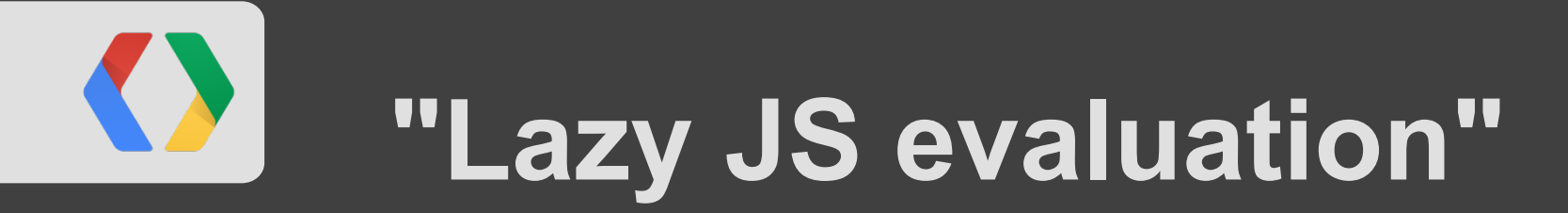

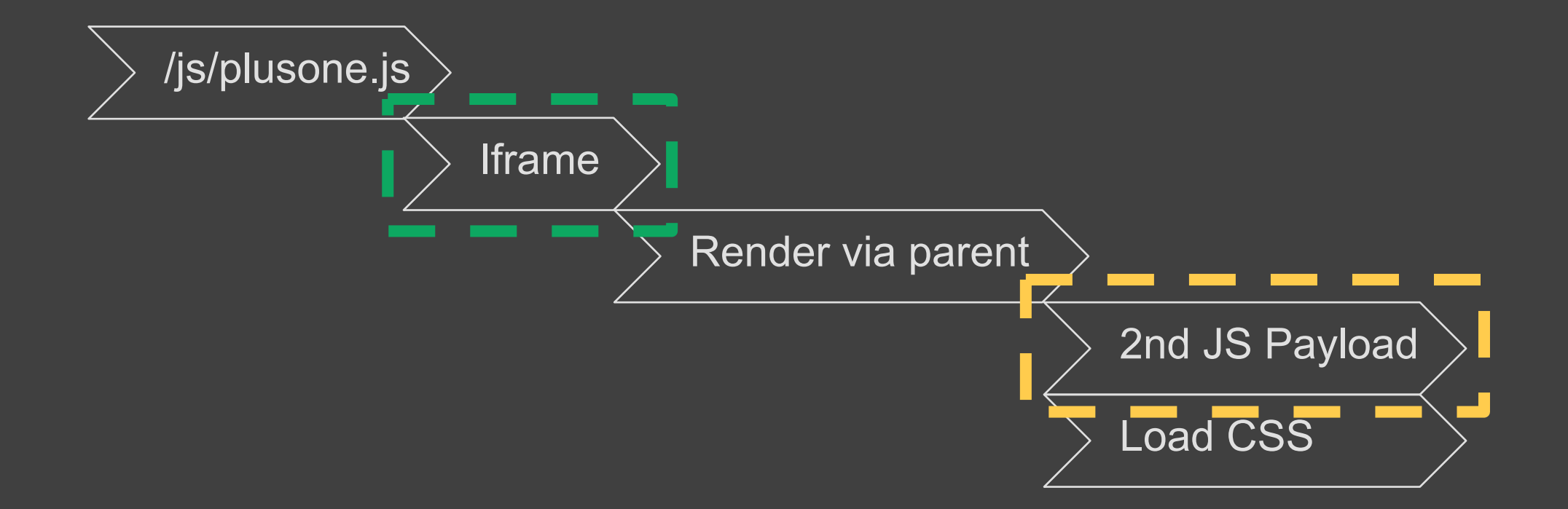

#### **Before**

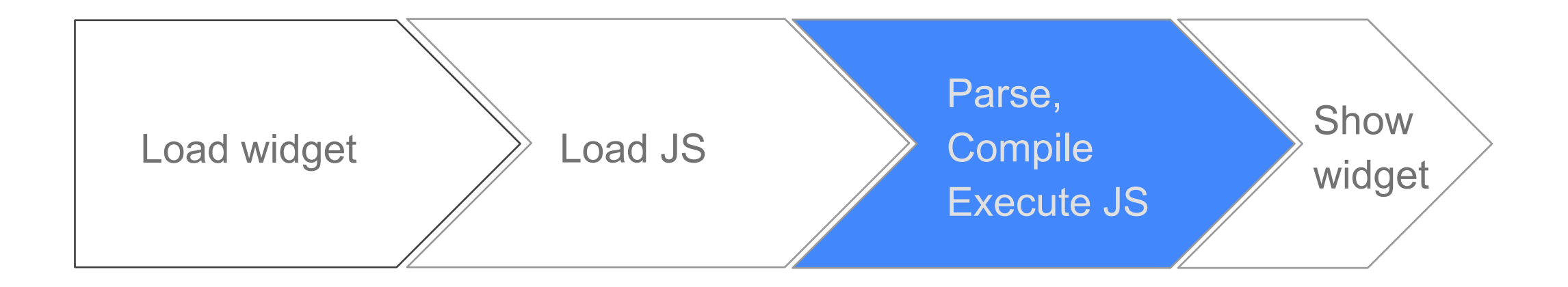

#### **Code sample**

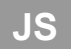

```
$.get('/some/file.js', function(js) {
   $(window).bind('mouseover touchstart keydown',
       function() {
    window.eval(js);
  });
});
```
#### **After lazy JS evaluation**

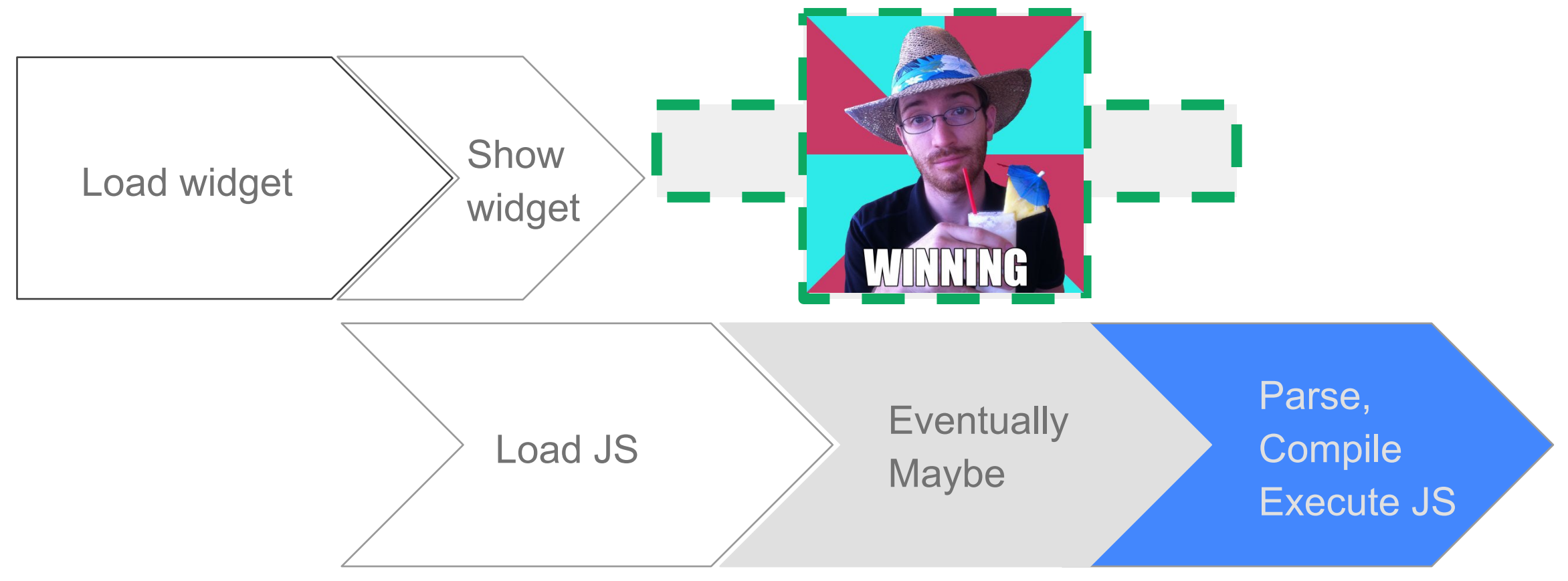

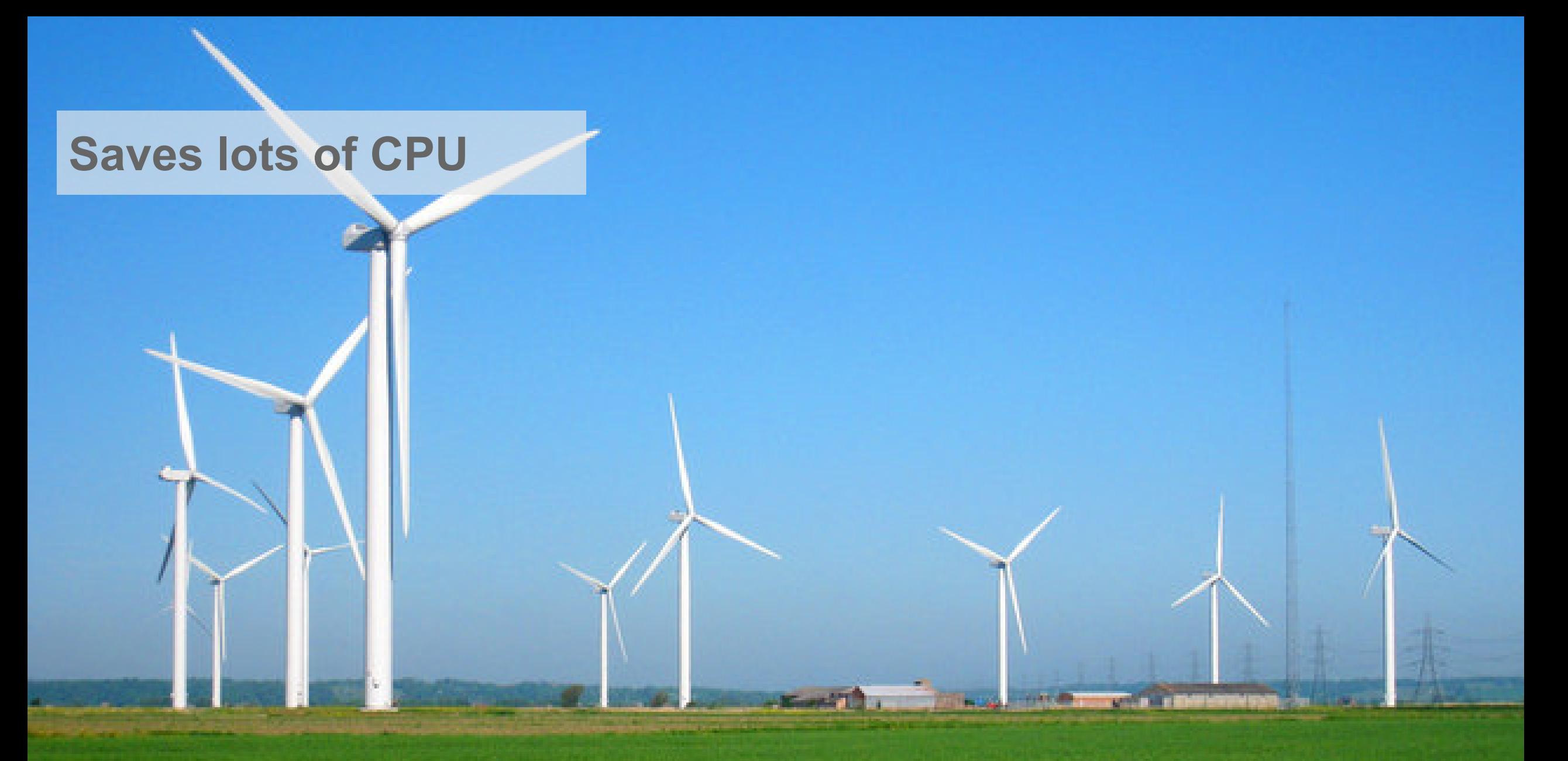

source: CC http://www.geograph.org.uk/photo/1879702

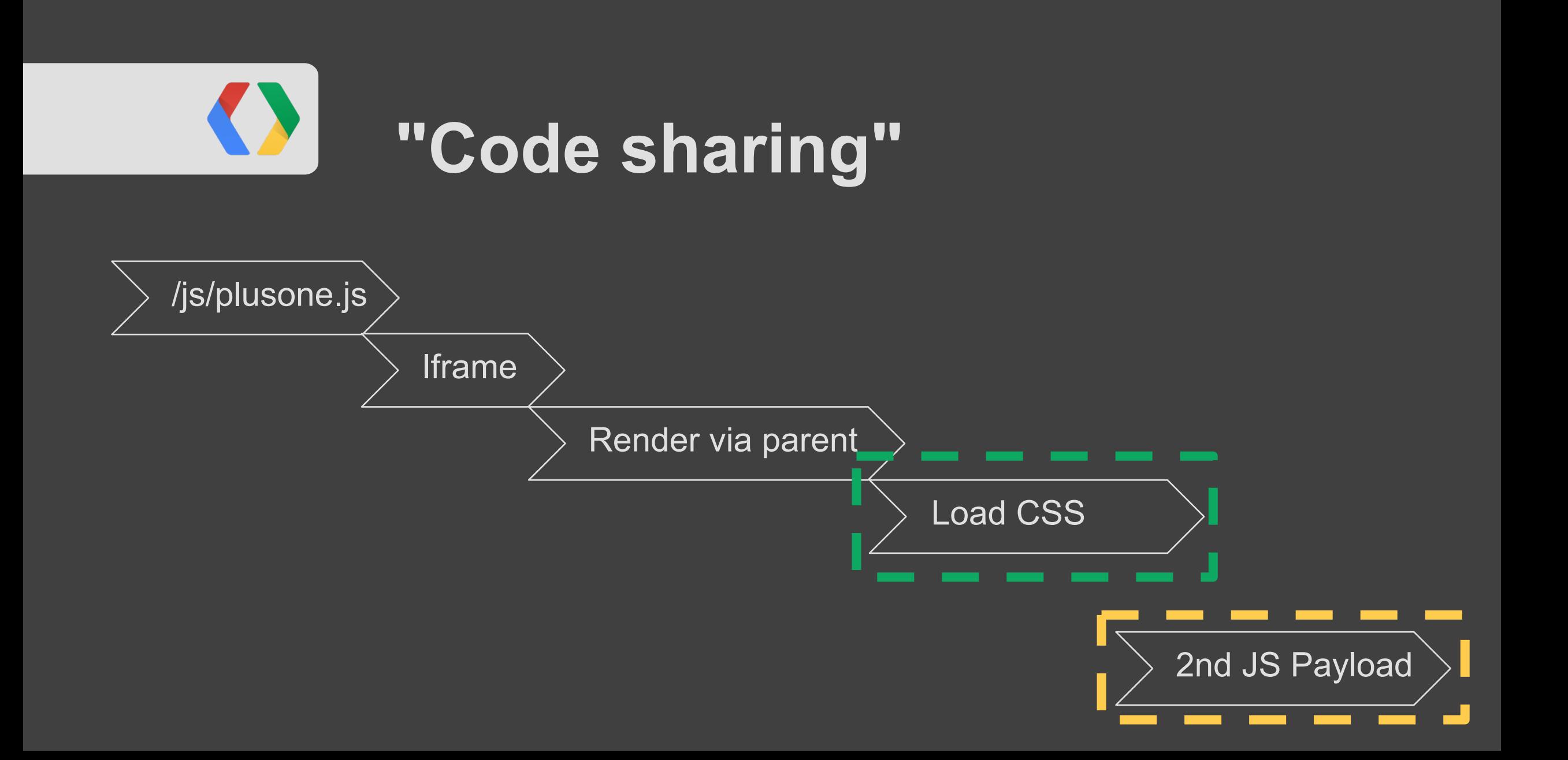

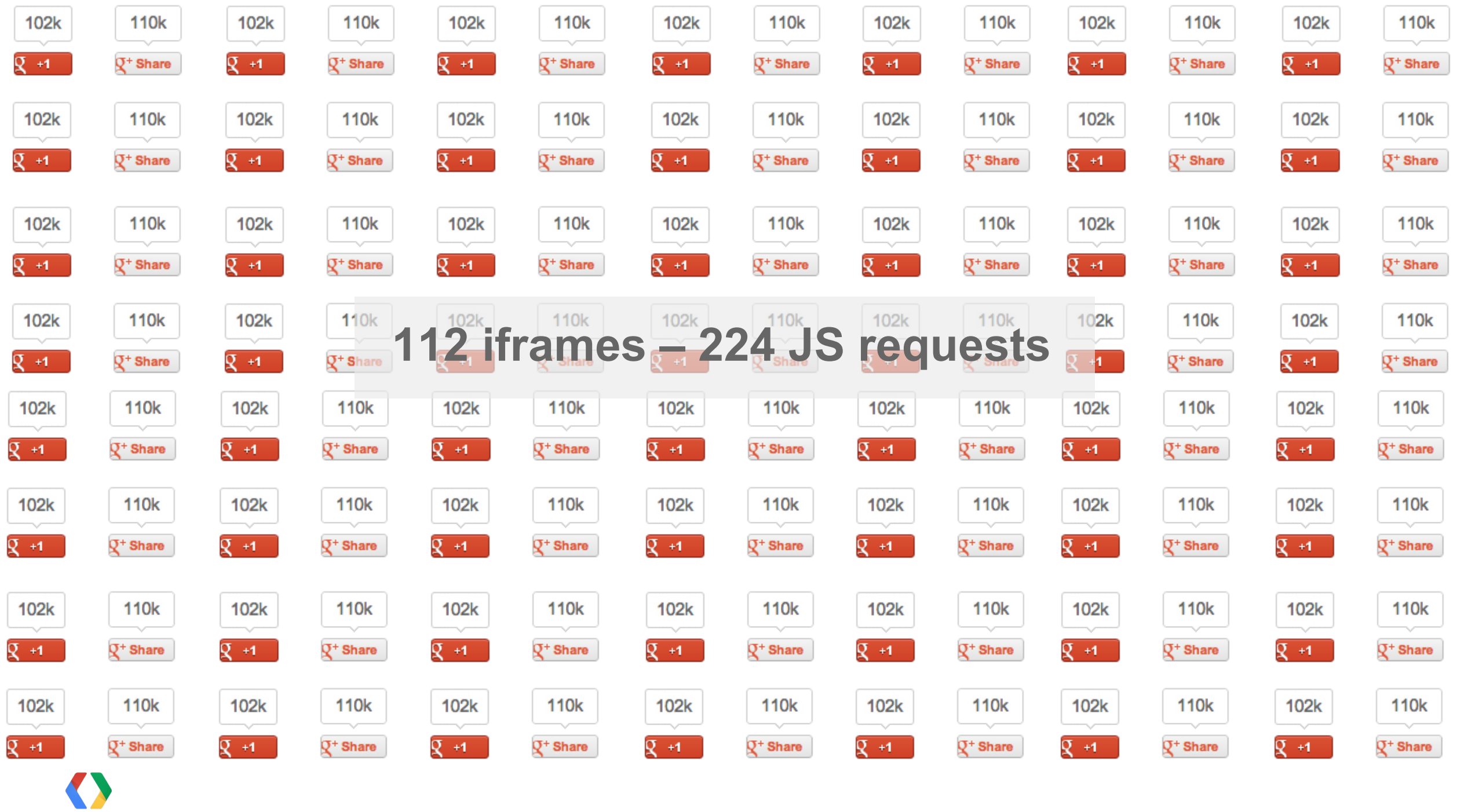

#### **Every widget adds cost**

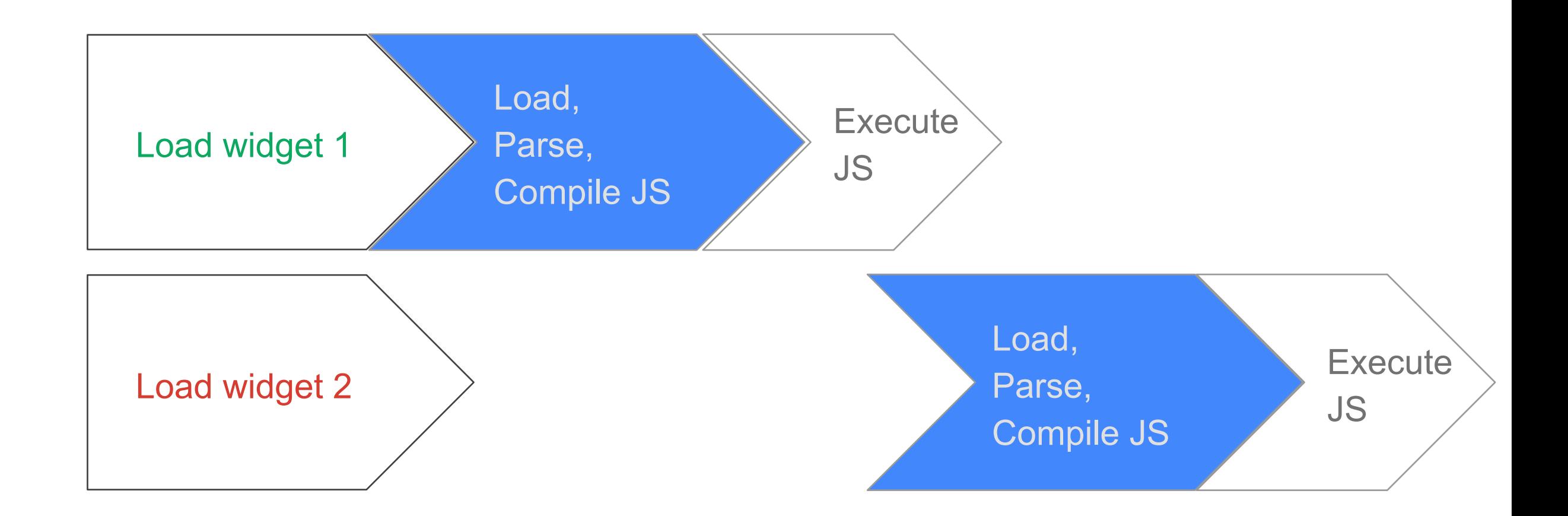

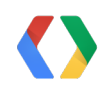

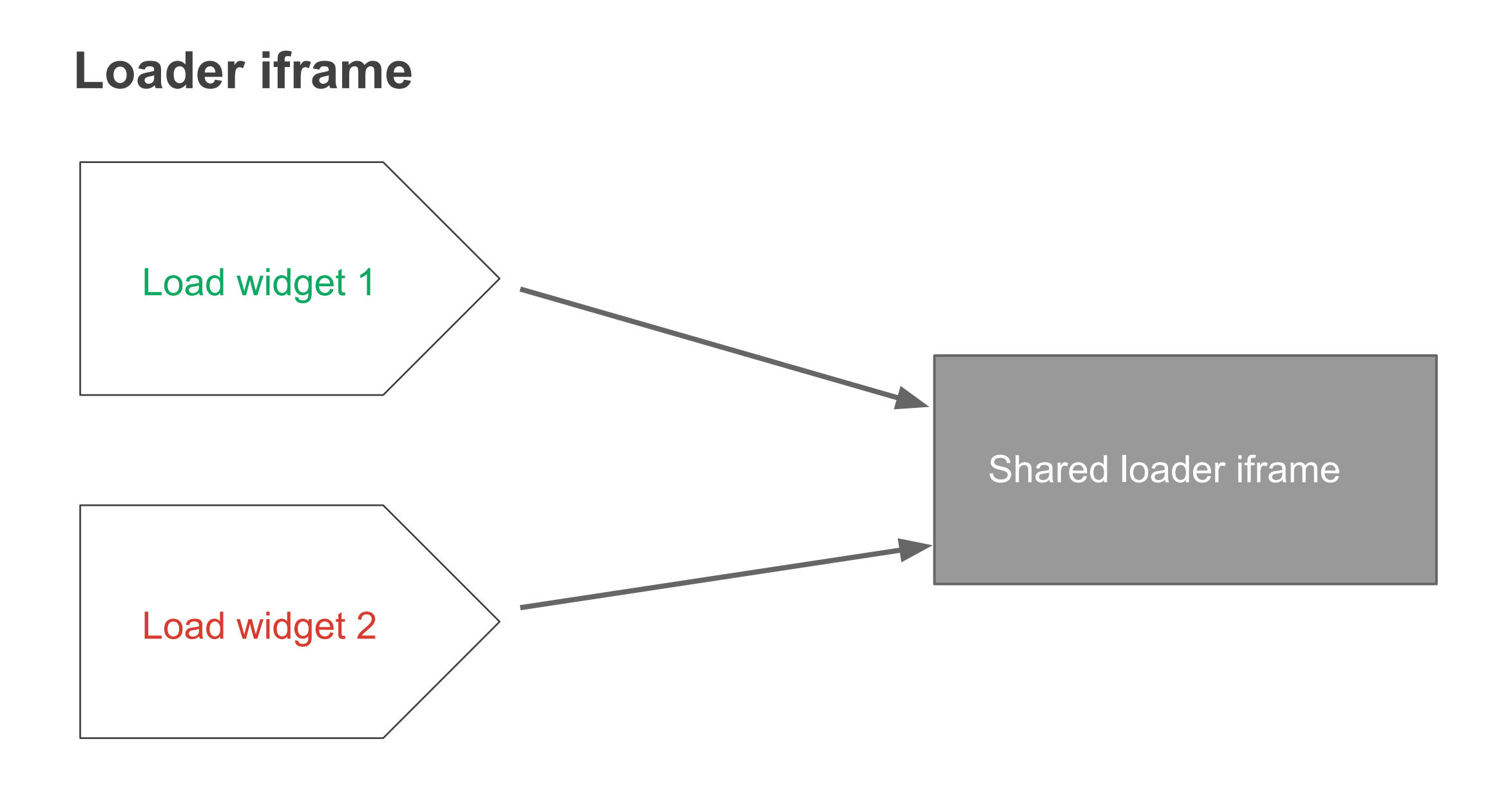

#### **Some random JS**

var  $d = 'none';$ 

document.getElementById('foo').style.display = d; document.querySelector('.bar').style.display = d;

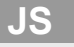

#### **Some random JS "windowified"**

var  $d = 'none';$ 

**window.**document.getElementById('foo').style.display = d; **window.**document.querySelector('.bar').style.display = d;

**JS**

#### **Some random JS "windowified"**

```
JS
function javaScriptCallback(window) {
 var d = 'none';window.document.getElementById('foo').style.display = d;
 window.document.querySelector('.bar').style.display = d;
}
                                                         JS
javaScriptCallback(iframe1);
javaScriptCallback(iframe2);
```
### **Loading, parsing and compiling only happens once.**

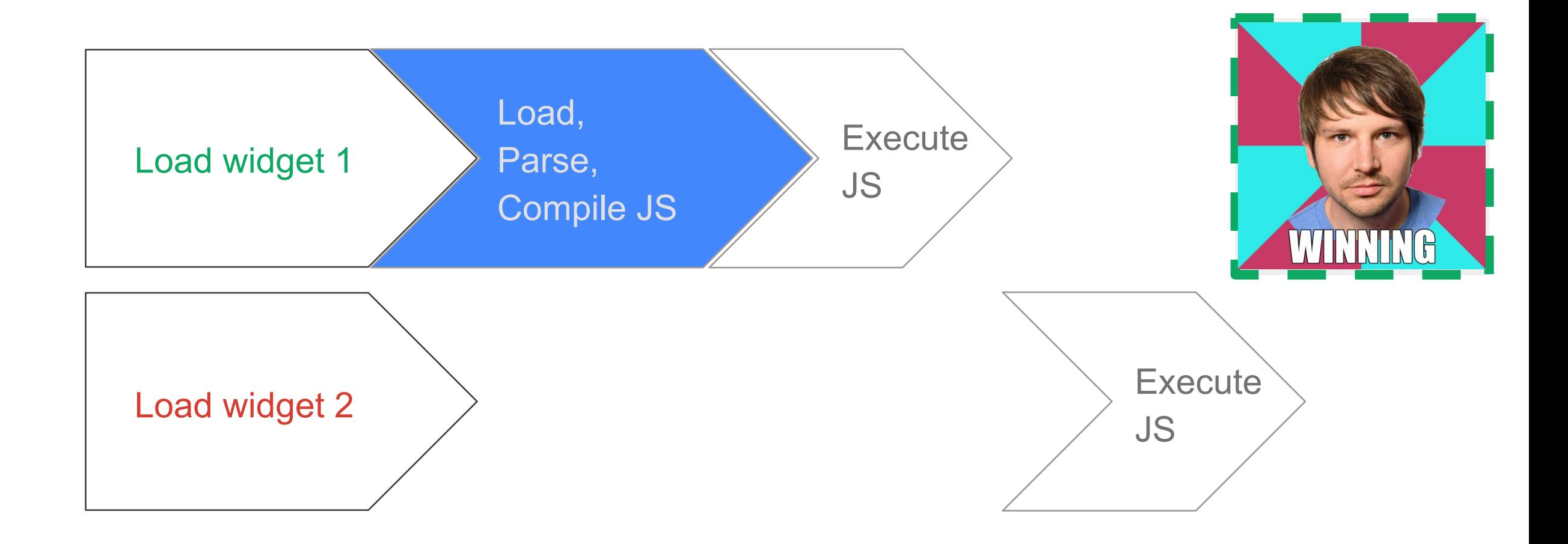

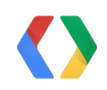

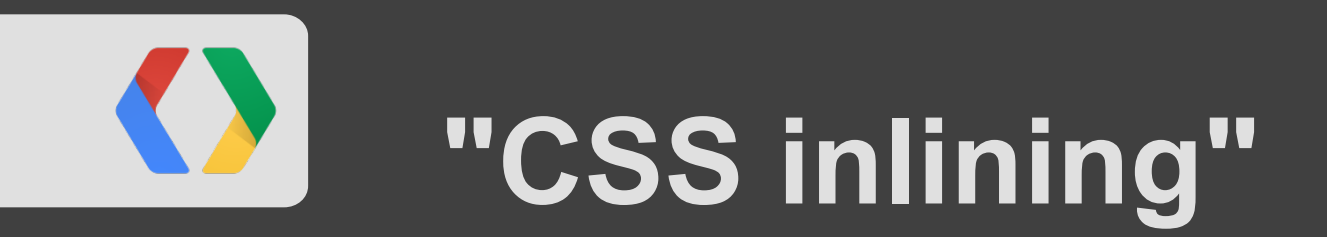

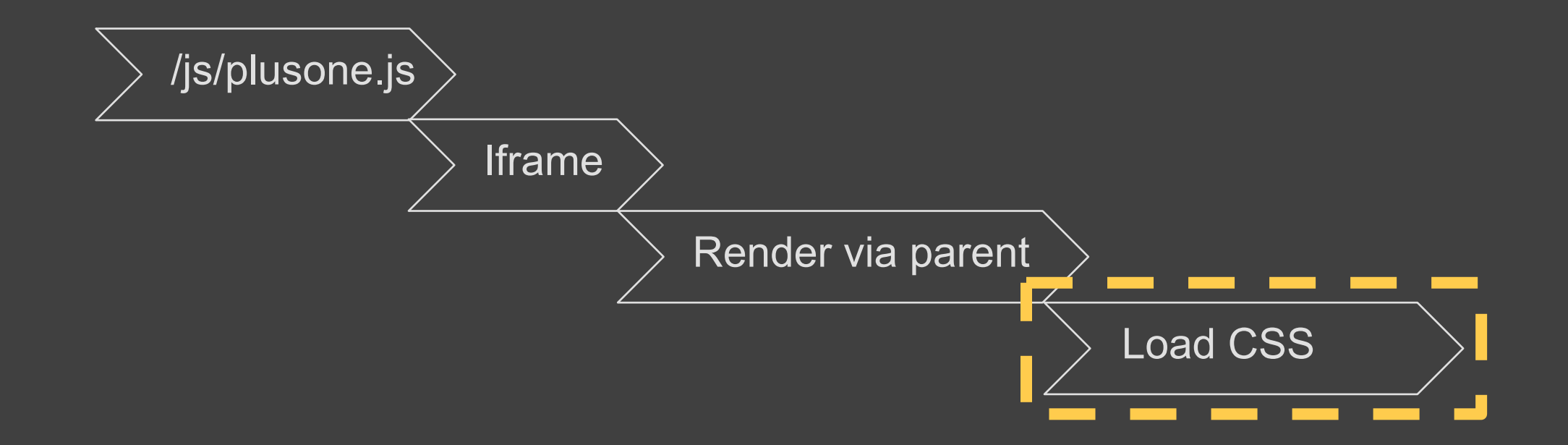

### **Project: CSS inlining**

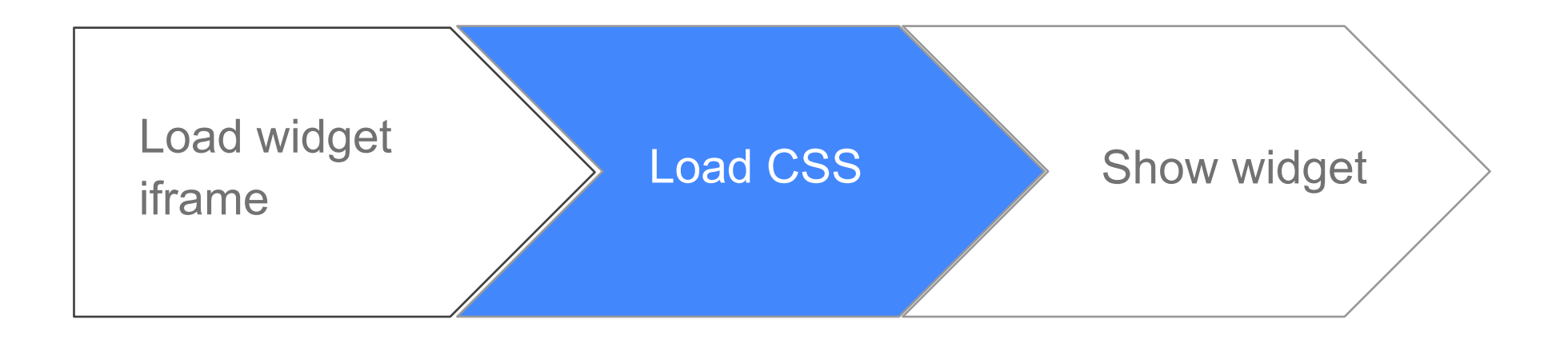

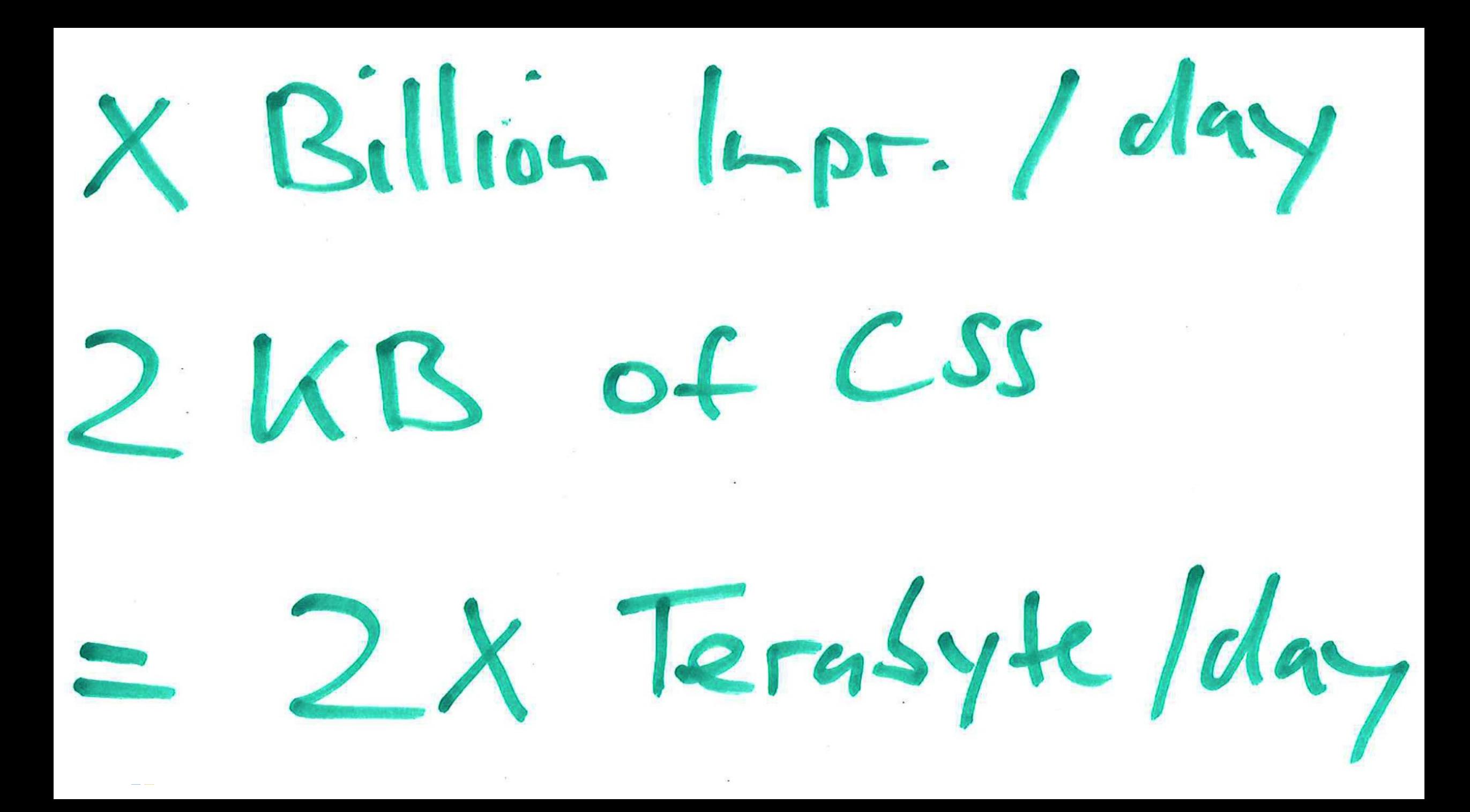

### **Inlining**

#### **Inlining**

Bad for caching Fewer HTTP requests Shorter waterfall

#### **External resources**

Awesome caching Fewer bytes

### **Project: CSS inlining**

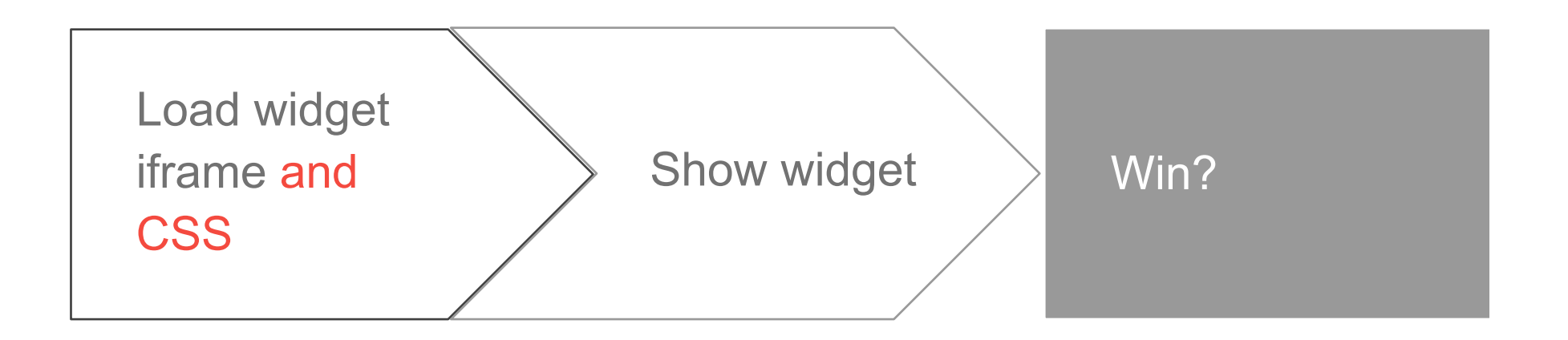

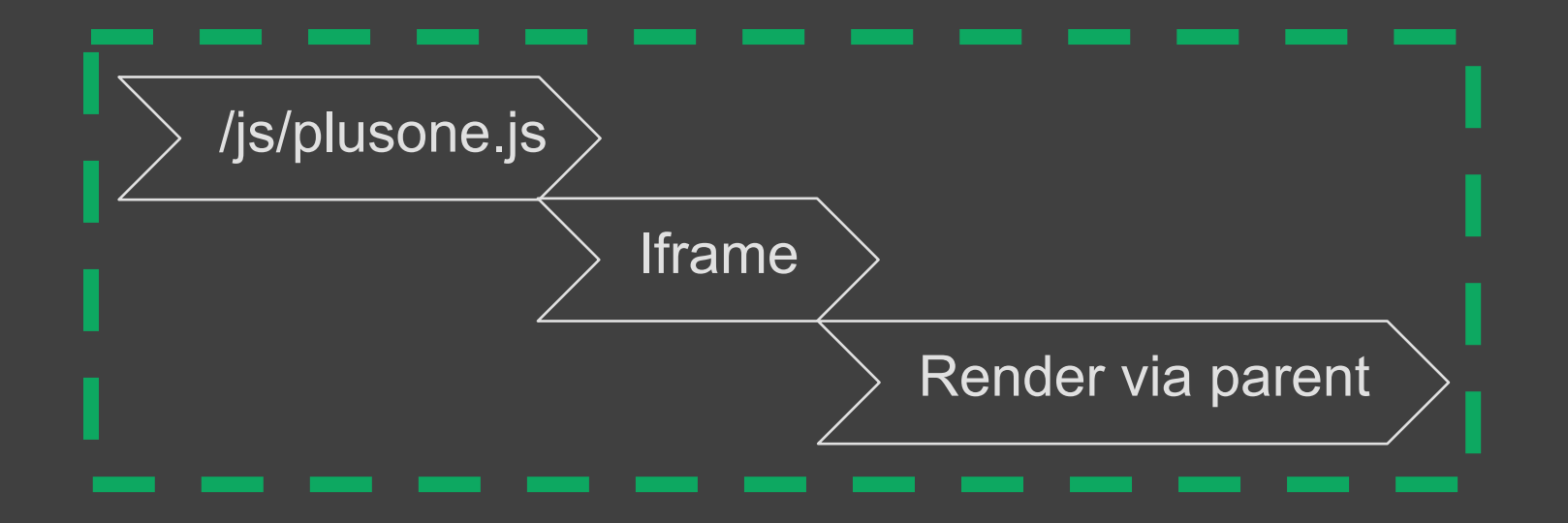

### **KA Waterfall before optimization**

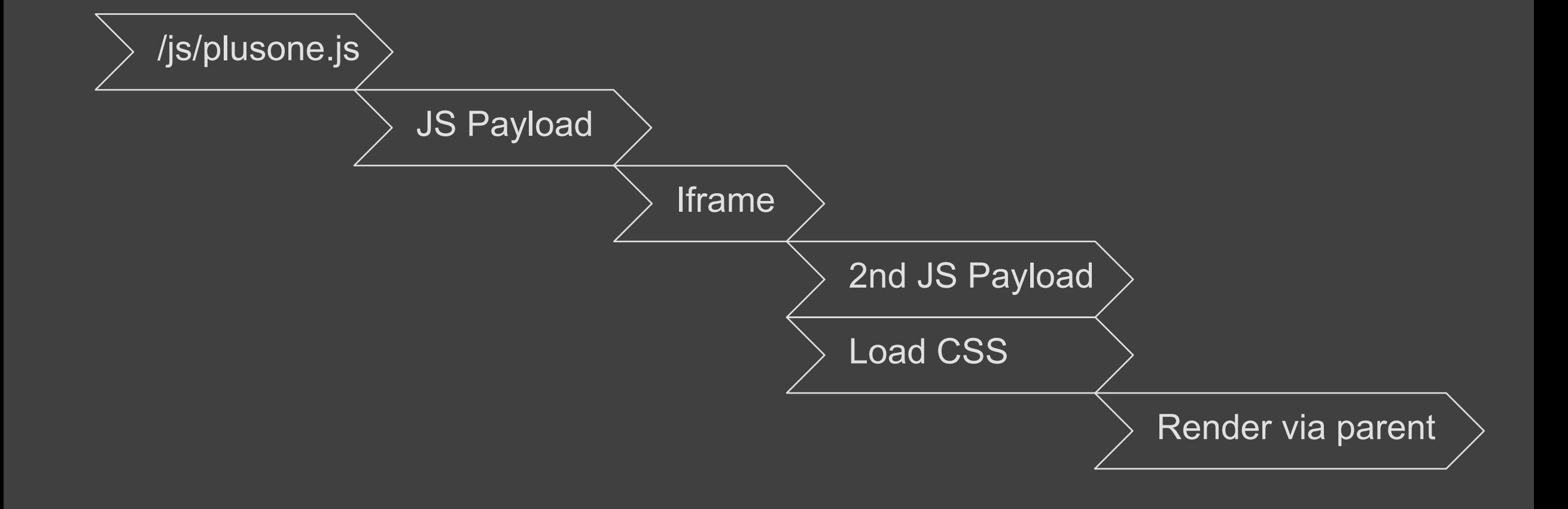

### **Waterfall after optimization**

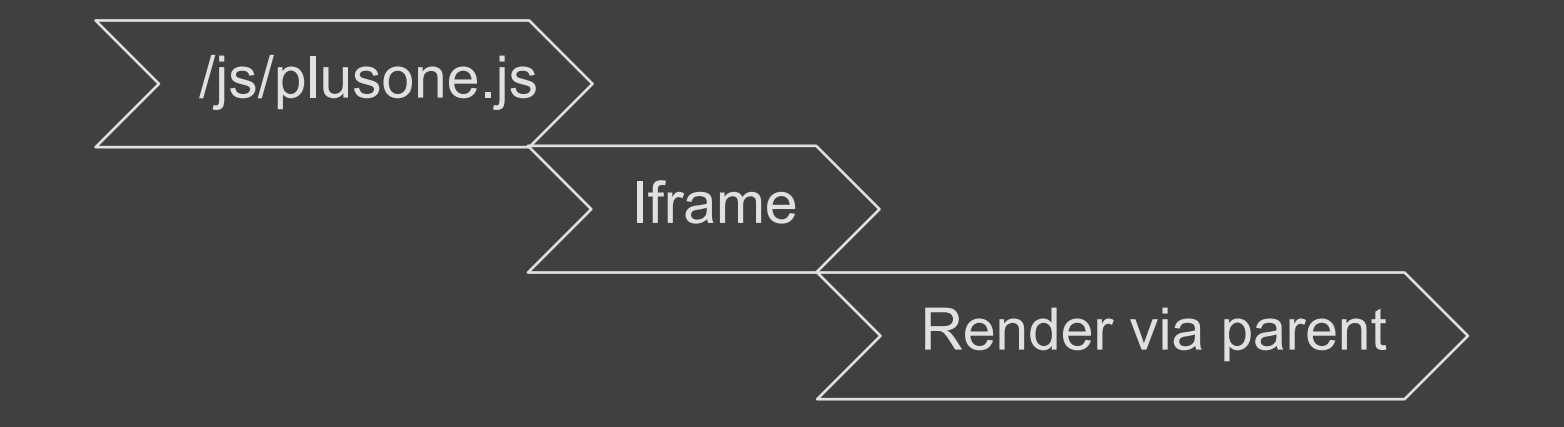

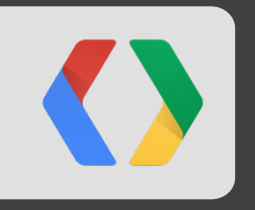

## **Your app / site**

Assuming you follow best practices

### "Premature optimization is the root of all evil."

Donald Knuth

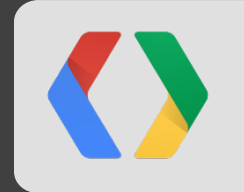

#### **Measure! (in Production)**

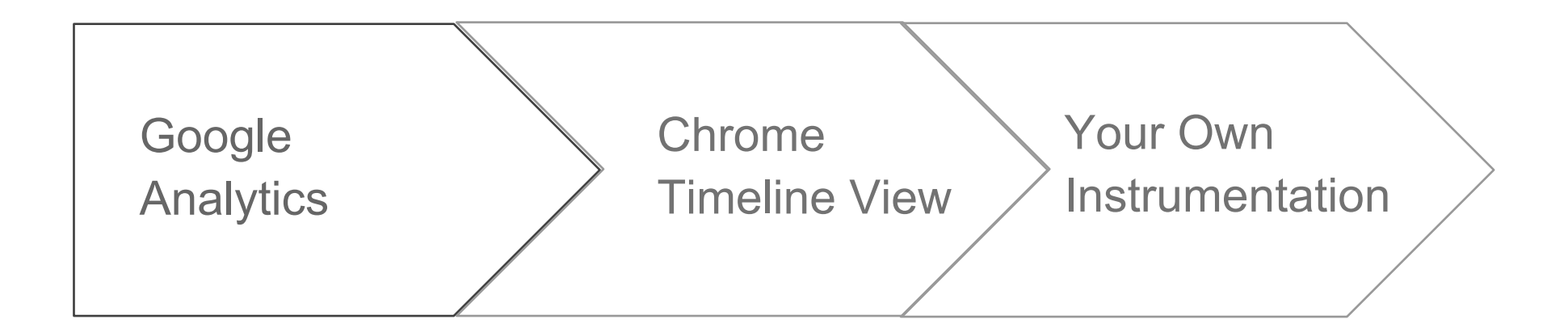

**Real World Web Performance Measurement** http://goo.gl/kUYaI Thursday, 5:15PM - 6:15PM Room 8

#### **Reduce HTTP requests**

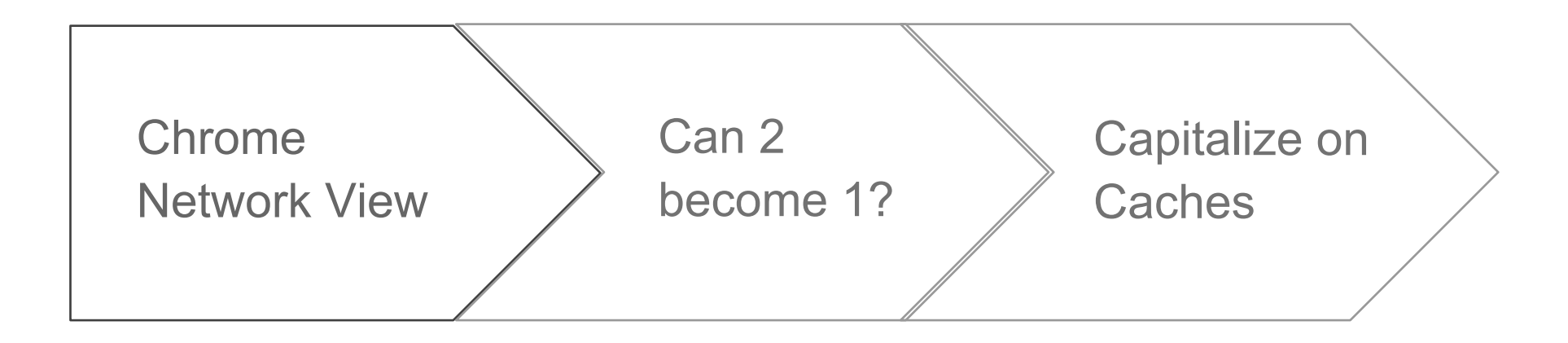

**Project: CSS Inlining**

**Project: Widget Detection**

#### **Parallelize if possible**

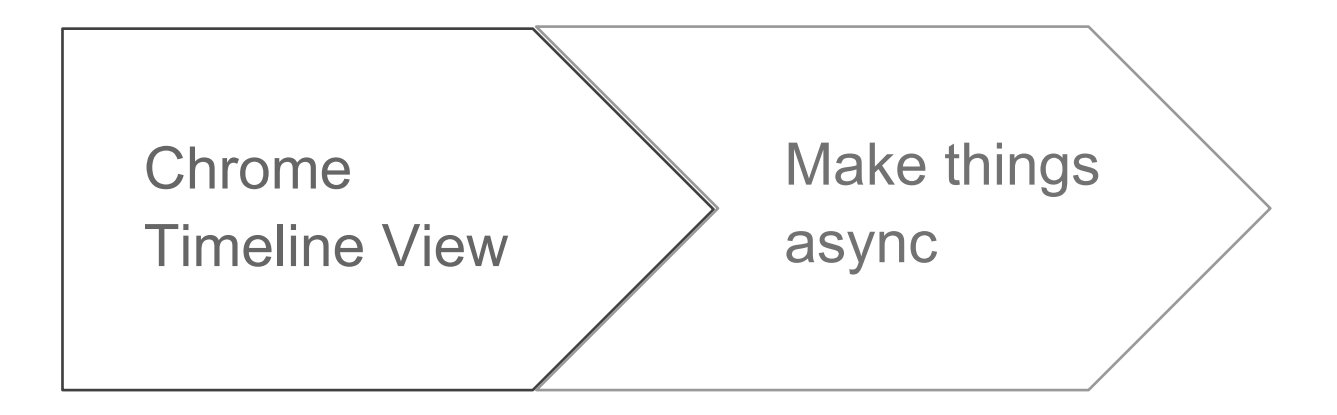

**Project: Bootstrap rendering**

**Project: Code sharing**

#### **Optimize for perception**

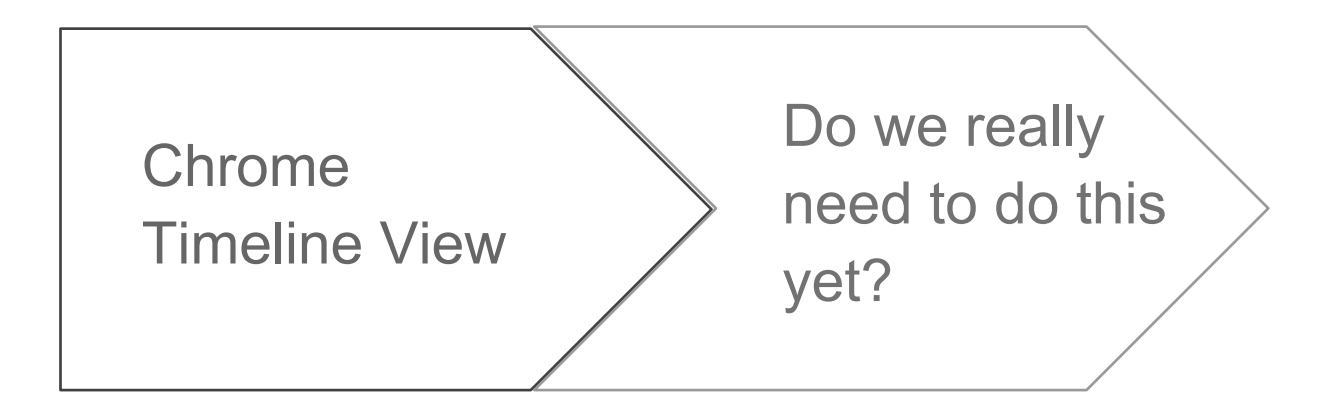

**Project: Ping**

**Project: Lazy JS evaluation**

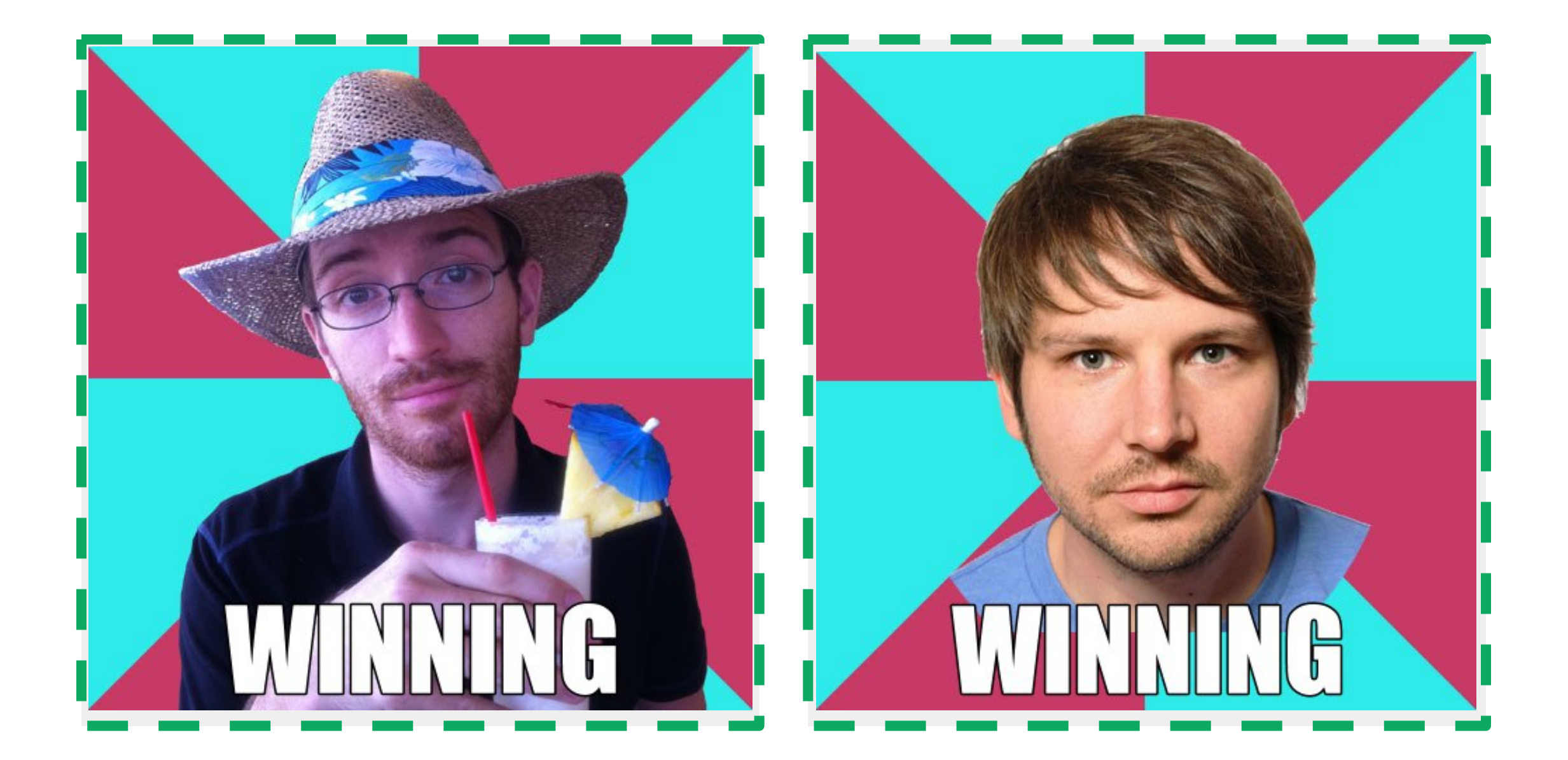

## **Thank You**

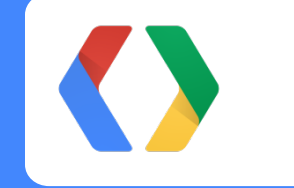

+John Hjelmstad +Malte Ubl